Guide de rédaction

# **GUIDE DE RÉDACTION**

ANIKA AUDET; JENNIFER DEKKER; SIMON-PIERRE CHAPLAIN-CORRIVEAU; ET KOUKY FIANU

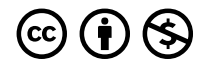

*Guide de rédaction Copyright © by Anika Audet; Jennifer Dekker; Simon-Pierre Chaplain-Corriveau; et Kouky Fianu is licensed under a [License Creative Commons Attribution - Pas d'utilisation commerciale 4.0 International](https://creativecommons.org/licenses/by-nc/4.0/), except where otherwise noted.* 

# TABLE DES MATIÈRES

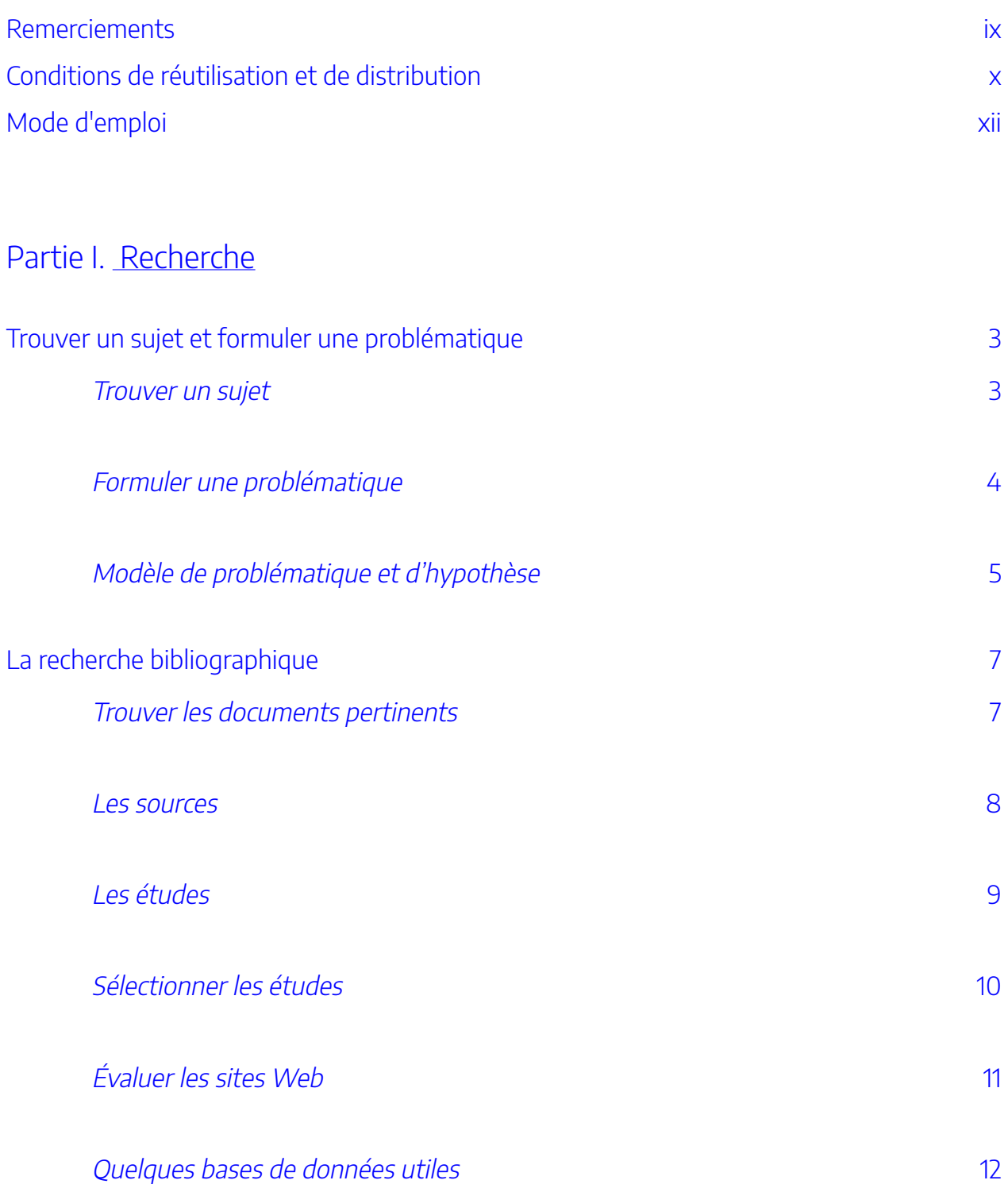

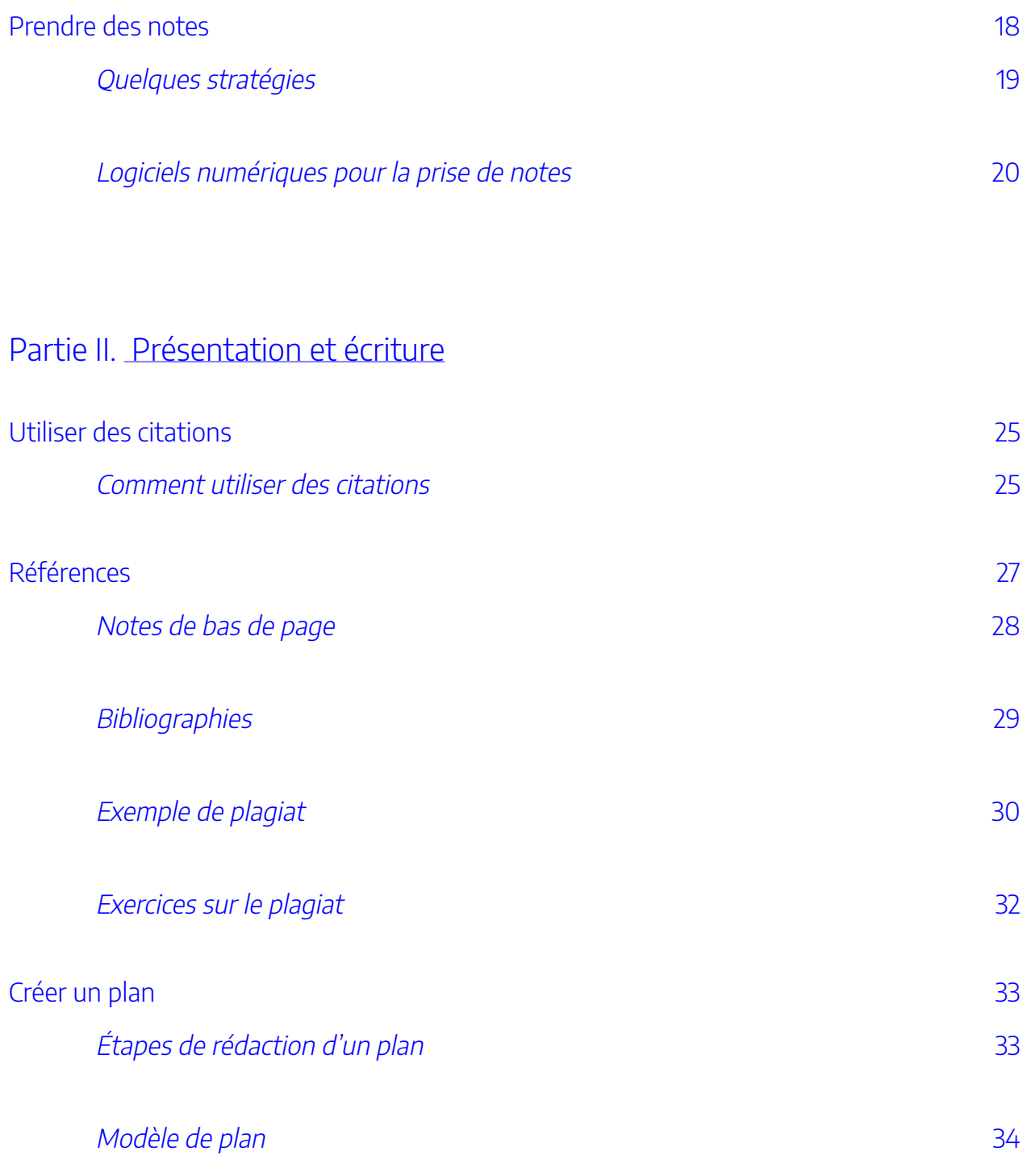

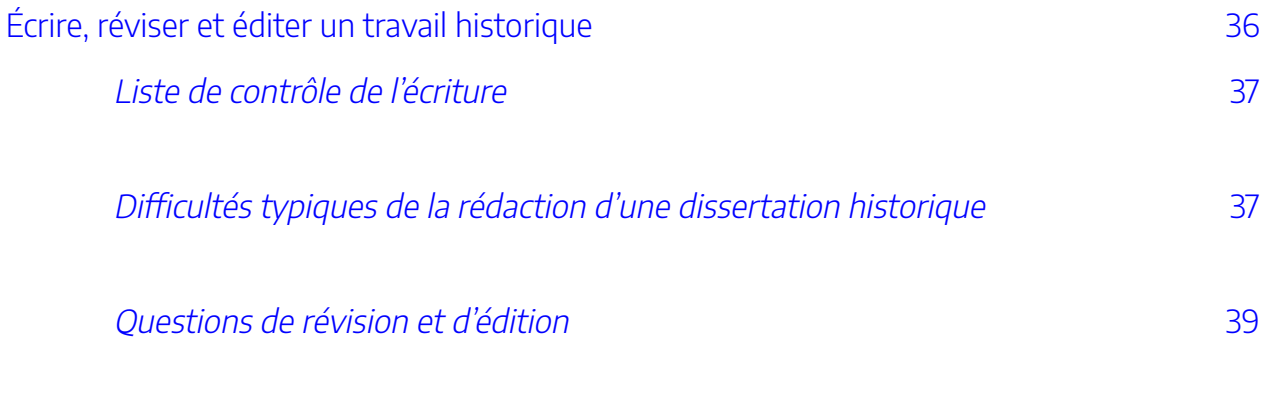

[Exercices sur les difficultés typiques de la rédaction d'une dissertation historique](#page-52-0) 41

# [Partie](#page-54-0) III. [Exemples et contrôles](#page-54-0)

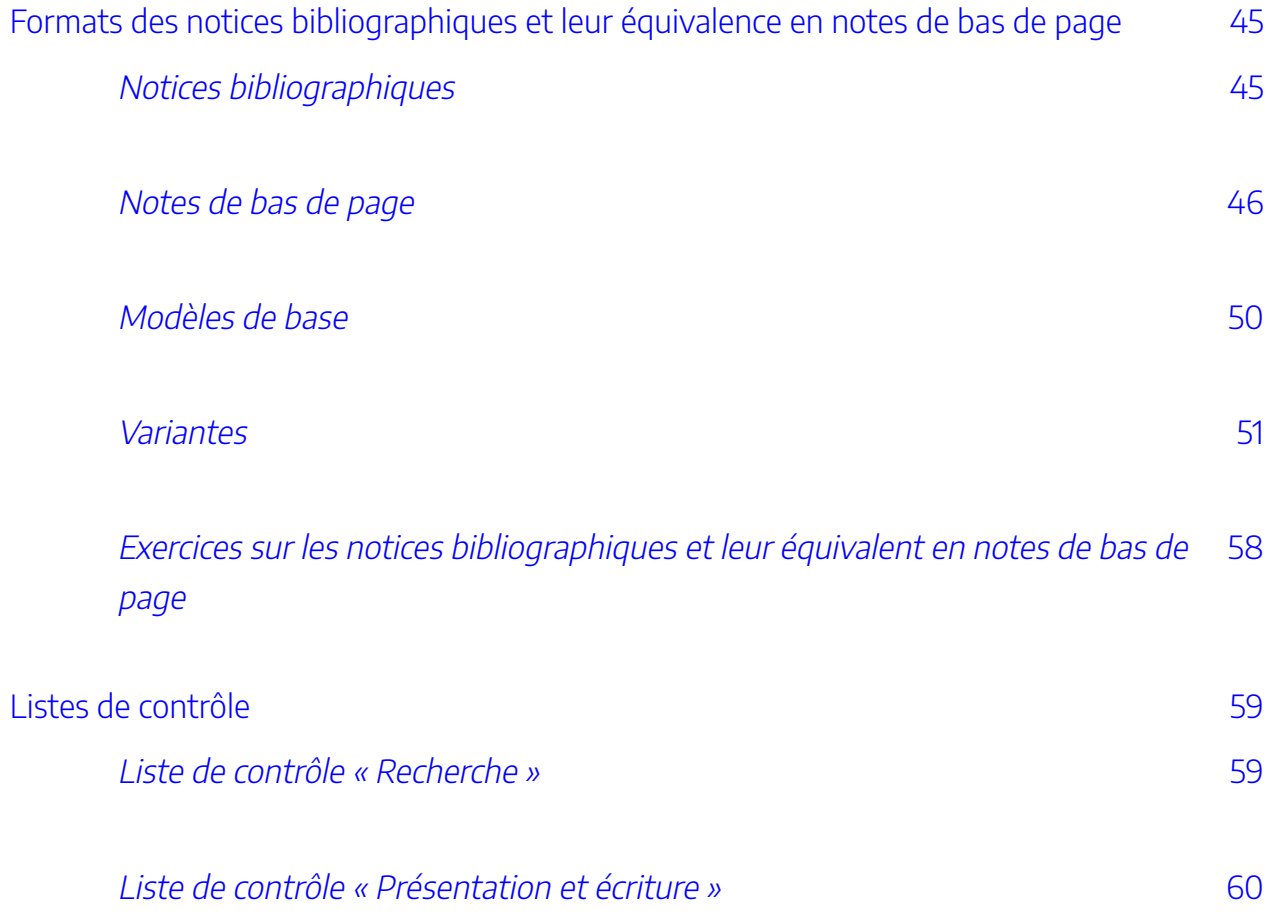

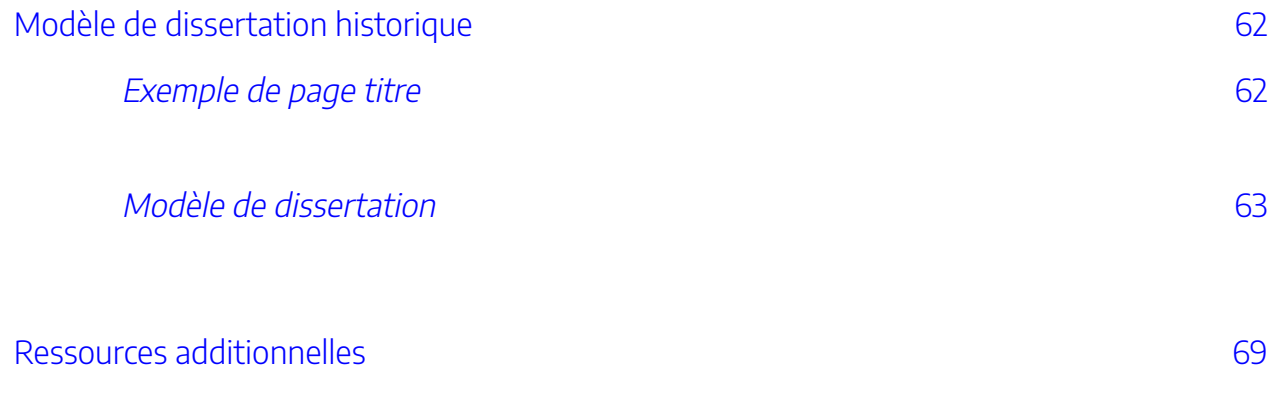

<span id="page-8-0"></span>Le *Guide de rédaction* est une adaptation effectuée par Anika Audet et Jennifer Dekker du guide préparé en 2014 par Simon-Pierre Chaplain-Corriveau et Kouky Fianu.

L'autrice tient à remercier toute personne ayant rendu possible la réalisation de cette ressource éducative libre. Elle souhaite aussi remercier le Département d'histoire de l'Université d'Ottawa d'avoir fourni un espace de travail accueillant et propice à la tâche.

# <span id="page-9-0"></span>CONDITIONS DE RÉUTILISATION ET DE **DISTRIBUTION**

Tout matériel dans le *Guide de rédaction* peut être partagé et adapté selon les conditions concédées par la licence Creative Commons Attribution - Pas d'Utilisation Commerciale 4.0 International, sauf les sections énumérées ci-dessous :

### Trouver un sujet et formuler une problématique

1. **[Les étapes essentielles pour aboutir à une question de recherche](https://youtu.be/s4d7SPN-qmI) :** Cette vidéo a été créée par [InfoTrack,](https://infotrack.unige.ch/) la plateforme de formation aux compétences informationnelles développée par la Bibliothèque de l'Université de Genève. Cette réutilisation est permise selon les termes de la licence [Creative Commons Attribution – Pas d'Utilisation Commerciale – Partage dans les Mêmes Conditions](https://creativecommons.org/licenses/by-nc-sa/4.0/deed.fr)  [4.0 International](https://creativecommons.org/licenses/by-nc-sa/4.0/deed.fr).

## La recherche bibliographique

1. **[Comment juger la pertinence de l'information](https://youtu.be/YUKl9cjzFEw) trouvée, [Les critères](https://youtu.be/pkN-QUW7bv0) de qualité d'un article [scientifique](https://youtu.be/pkN-QUW7bv0) et[Les critères de qualité d'une page web](https://youtu.be/Z6XBu_FFvaY):** Ces vidéos ont été créées par [InfoTrack](https://infotrack.unige.ch/), la plateforme de formation aux compétences informationnelles développée par la Bibliothèque de l'Université de Genève. Cette réutilisation est permise selon les termes de la licence Creative Commons [Attribution – Pas d'Utilisation Commerciale – Partage dans les Mêmes Conditions 4.0 International](https://creativecommons.org/licenses/by-nc-sa/4.0/deed.fr).

### Prendre des notes

- 1. **[Quelques stratégies](#page-30-0) :** Cette section est une adaptation de la section Prendre des notes créée par l'Université de Hearst et fondée sur une œuvre de **[Spark](https://spark.library.yorku.ca/)** (Université de York) selon les termes de la licence [Creative Commons Attribution – Pas d'Utilisation Commerciale – Partage dans les Mêmes](https://creativecommons.org/licenses/by-nc-sa/4.0/deed.fr)  [Conditions 4.0 International](https://creativecommons.org/licenses/by-nc-sa/4.0/deed.fr).
- 2. **[Rédiger une fiche de lecture](https://youtu.be/lFqkHGTgqOc) et [Les avantages d'un logiciel de gestion des références](https://youtu.be/hgpqhghkMwQ) :** Ces vidéos ont été créées par *InfoTrack*, la plateforme de formation aux compétences informationnelles développée par la Bibliothèque de l'Université de Genève. Cette réutilisation est permise selon les termes de la

licence [Creative Commons Attribution – Pas d'Utilisation Commerciale – Partage dans les Mêmes](https://creativecommons.org/licenses/by-nc-sa/4.0/deed.fr)  [Conditions 4.0 International](https://creativecommons.org/licenses/by-nc-sa/4.0/deed.fr).

## Utiliser des citations

1. **[Les usages en matières de citation](https://youtu.be/DkNjQ_yOhyA) :** Cette vidéo a été créée par [InfoTrack,](https://infotrack.unige.ch/) la plateforme de formation aux compétences informationnelles développée par la Bibliothèque de l'Université de Genève. Cette réutilisation est permise selon les termes de la licence [Creative Commons Attribution – Pas d'Utilisation](https://creativecommons.org/licenses/by-nc-sa/4.0/deed.fr) [Commerciale – Partage dans les Mêmes Conditions 4.0 International](https://creativecommons.org/licenses/by-nc-sa/4.0/deed.fr).

## Références

- 1. **[Comment éviter de plagier,](https://youtu.be/iXYzPaQmFrY) [Comment reconnaître les cas de plagiat](https://youtu.be/2bCiOqFVmUI) et [Les standards pour la](https://youtu.be/uBEwerSwqB0) rédaction d'une [bibliographie :](https://youtu.be/uBEwerSwqB0)** Ces vidéos ont été créées par [InfoTrack](https://infotrack.unige.ch/), la plateforme de formation aux compétences informationnelles développée par la Bibliothèque de l'Université de Genève. Cette réutilisation est permise selon les termes de la licence [Creative Commons Attribution – Pas d'Utilisation](https://creativecommons.org/licenses/by-nc-sa/4.0/deed.fr) [Commerciale – Partage dans les Mêmes Conditions 4.0 International](https://creativecommons.org/licenses/by-nc-sa/4.0/deed.fr).
- 2. **[Exercices sur le plagiat](#page-43-0) :** Ces exercices sont une adaptation du jeu-questionnaire créé par Ann Hemingway, Catherine Lachaîne et Jennifer Dekker pour le cours en ligne [Compétences](https://openlibrary.ecampusontario.ca/item-details/#/9e852e09-4df4-4d3e-b218-389feafb164f) [informationnelles : Principes fondamentaux](https://openlibrary.ecampusontario.ca/item-details/#/9e852e09-4df4-4d3e-b218-389feafb164f) selon les termes de la licence [Creative Commons](https://creativecommons.org/licenses/by-nc-sa/4.0/deed.fr) [Attribution – Pas d'Utilisation Commerciale – Partage dans les Mêmes Consitions. 4.0 International.](https://creativecommons.org/licenses/by-nc-sa/4.0/deed.fr)

## Formats des notices bibliographiques et leur équivalence en notes de bas de page

1. **[Notices bibliographiques](#page-56-1) :** Cette section est une reproduction partielle des sections Notices bibliographiques et Bibliographie sur les pages 32 et 33 du guide [Outils de rédaction \(Deuxième édition\)](https://sass.uottawa.ca/sites/sass.uottawa.ca/files/outils_de_redaction.pdf) créé par le [Centre d'aide à la rédaction des travaux universitaires \(CARTU\)](https://www.uottawa.ca/etudes/soutien-academique/aide-redaction-travaux-universitaires) de l'Université d'Ottawa. Cette reproduction a été effectuée avec l'autorisation du CARTU, le détenteur des droits d'auteur, et elle respecte les conditions fixées par celui-ci.

# <span id="page-11-0"></span>MODE D'EMPLOI

L'acquisition de compétences solides en recherche, en analyse et en rédaction, en plus de constituer un atout valorisé auprès des employeurs et des employeuses, est au fondement de tout parcours académique fructueux. En histoire, ces compétences sont la clé du succès permettant d'élaborer des dissertations en optimisant et le temps investi et la qualité de ses écrits. Il est vital que l'élève investisse les efforts nécessaires afin de les maîtriser. Une bonne dissertation historique n'est pas la simple énumération d'une liste de faits copiés-collés à double interligne. Une bonne dissertation, celle que valorisera le corps professoral, cherchera à expliquer et à comprendre un élément problématique du passé : elle exige une synthèse critique du sujet, une enquête dans différents types de témoignages et une argumentation structurée. La dissertation repose sur quelques étapes incontournables : définir un sujet, construire une bibliographie, lire et prendre des notes, former un plan, rédiger une première esquisse et réviser le texte final.

Ce guide de rédaction est un outil de travail éclairant des questions fréquemment posées par la communauté étudiante sur les processus de recherche et de rédaction. Les listes d'étapes, les exemples et les aide-mémoire vous guideront dans l'élaboration d'une dissertation historique. Mais, il n'a pas l'ambition de répondre à toutes les questions auxquelles vous pourriez faire face dans votre parcours universitaire en termes de recherche et de rédaction. Profitez donc des nombreuses ressources mises à votre disposition, que ce soit en consultant les membres du Département d'histoire, le <u>[Centre d'aide à la rédaction des travaux universitaires \(CARTU\),](https://www.uottawa.ca/etudes/soutien-academique/aide-redaction-travaux-universitaires) [des](#page-80-0)</u> <u>[documents en ligne,](#page-80-0) les étudiants mentors</u>, etc.

Les manières de faire et les devoirs donnés dans vos cours peuvent diverger des lignes directrices proposées par ce guide. Il est crucial que vous vous conformiez avant tout aux exigences de vos professeurs et professeures.

#### RECHERCHE | 1

# <span id="page-12-0"></span>PARTIE I **RECHERCHE**

#### | RECHERCHE

# <span id="page-14-0"></span>TROUVER UN SUJET ET FORMULER UNE PROBLÉMATIQUE

Dans ce chapitre vous trouverez : • [Trouver un sujet](#page-14-2)

- [Choisir son sujet par étapes](#page-15-1)
- [Formuler une problématique](#page-15-2) 
	- [Formuler une hypothèse par étapes](#page-15-3)
	- [Les qualités d'une bonne hypothèse](#page-15-4)
- [Modèle de problématique et d'hypothèse](#page-16-0)

Voir la [Liste de contrôle « Recherche ».](#page-70-1)

# <span id="page-14-2"></span><span id="page-14-1"></span>**Trouver un sujet**

Le choix de votre sujet est probablement l'un des moments les plus importants, et les plus difficiles, de votre processus de recherche. Un thème qui ne pique pas votre curiosité ne vous poussera pas à travailler avec cœur. D'autant plus qu'un sujet mal défini rimera avec explications confuses. Un devoir d'histoire ne peut pas se contenter d'énoncer des faits passés, il doit aller plus loin en proposant des pistes d'**explication** et de **compréhension** par rapport à un contexte historique particulier. La dissertation historique n'est pas la répétition des conclusions tirées par d'autres spécialistes : elle propose votre interprétation. Afin de définir ce sujet, demandez-vous avec qui, quand, comment ou pourquoi la chose à laquelle vous vous intéressez s'est passée. Cela vous permettra de choisir un aspect particulier (votre sujet) du thème à traiter.

# <span id="page-15-1"></span>Choisir son sujet par étapes

- 1. **Sélectionner un thème historique :** Cerner un thème dans la liste incluse dans les consignes du devoir ou choisir un thème pertinent au cours et sur lequel vous souhaitez en apprendre davantage.
- 2. **Historiographie :** Identifier ce que les spécialistes en ont dit (historiographie) et se familiariser avec les grandes lignes du sujet.
- 3. **Délimiter un sujet précis :** Sur le thème de votre voix, identifier un aspect particulier à étudier.

# <span id="page-15-2"></span><span id="page-15-0"></span>**Formuler une problématique**

Une fois le sujet choisi, il faut le préciser en énonçant une problématique, c'est-à-dire une question synthèse de recherche. C'est cette problématique qui dirigera l'argumentation et que vous défendrez dans chacune des sections de votre travail. La formulation d'une problématique entraîne la formulation d'une hypothèse, d'une réponse précise que vous soutiendrez et nuancerez tout au long de votre dissertation. La problématique (question) et l'hypothèse (réponse) limitent enfin l'ampleur du travail en permettant de sélectionner les arguments à conserver et ceux qui sont inutiles pour répondre à la question.

Plus vous lirez et plus vous travaillerez, plus votre problématique s'affûtera, plus vos questions seront riches, plus vous trouverez des éléments de réponses et plus votre hypothèse se précisera ou changera même. Ces ajustements et modifications sont tout à fait normaux!

# <span id="page-15-3"></span>Formuler une hypothèse par étapes

- 1. **Définir un sujet :** À partir du thème historique que vous avez choisi, formuler une question de recherche. Éviter les questions dont la réponse serait une simple description.
- 2. **Formuler une hypothèse :** Répondre à la problématique par une seule phrase : cette phrase sera l'hypothèse à laquelle se rattacheront vos arguments. Dans un premier temps, l'hypothèse peut être un peu vague, elle se précisera avec la recherche et l'écriture.
- 3. **Préciser l'argumentation :** Au fur et à mesure de la recherche, ajuster et préciser la problématique et les explications. Garder en tête les questions essentielles : Qui? Quand? Où? Pourquoi? Comment? Quelles conséquences?

# <span id="page-15-4"></span>Les qualités d'une bonne hypothèse

• **Spécificité :** Une bonne hypothèse traite d'un aspect particulier du sujet, ce qui permet au devoir d'en faire le tour complet.

- **Explications :** Une bonne hypothèse fournit les explications nécessaires pour convaincre votre lecteur ou lectrice. Il ne suffit pas d'exposer que l'on croit ou non en quelque chose, il faut justifier pourquoi.
- **Argumentation :** Une bonne hypothèse doit permettre le débat. Elle prend position en enrichissant le sujet.

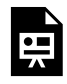

Un ou plusieurs éléments interactifs ont été exclus de cette version du texte. Vous pouvez les visualiser en ligne ici : https://ecampusontario.pressbooks.pub/guidehistoire/?p=36#oembed-1

Préférez-vous une vidéo pour apprendre? Consulter la vidéo [Les étapes essentielles pour](https://infotrack.unige.ch/les-etapes-essentielles-pour-aboutir-une-question-de-recherc)  [aboutir à une question de recherche](https://infotrack.unige.ch/les-etapes-essentielles-pour-aboutir-une-question-de-recherc) réalisée par InfoTrack et la Bibliothèque de l'Université de Genève<sup>1</sup>.

# <span id="page-16-0"></span>**Modèle de problématique et d'hypothèse**

Vous trouverez ci-dessous un exemple du processus de spécification d'une hypothèse. Chaque étape du processus apporte un dégrée de précision additionnel au sujet.

Modèle de problématique et d'hypothèse

**Thème général :** Histoire de l'Ancien régime français

1. Cette vidéo a été créée par [InfoTrack](https://infotrack.unige.ch/), la plateforme de formation aux compétences informationnelles développée par la Bibliothèque de l'Université de Genève. Cette réutilisation est permise selon les termes de la licence Creative Commons Attribution - Pas d'Utilisation [Commerciale - Partage dans les Mêmes Conditions 4.0 International.](https://creativecommons.org/licenses/by-nc-sa/4.0/deed.fr)

**Sujet:** La galanterie française au XVIIIe siècle

**Sujet précisé** : Les représentations de la galanterie française dans la peinture de Watteau

**Problématique :** Dans son œuvre, comment le peintre Watteau pensait-il et représentait-il la galanterie française?

**Hypothèse de départ :** Watteau mettait en image des scènes qui répondaient au goût de la noblesse de l'époque.

**Hypothèse précisée :** Les œuvres de Watteau reflètent la sensualité nouvelle que privilégiait la noblesse française, tout en la nuançant par des symboles plus proches de l'idéal amoureux catholique que le peintre chérissait.

# <span id="page-18-0"></span>LA RECHERCHE BIBLIOGRAPHIQUE

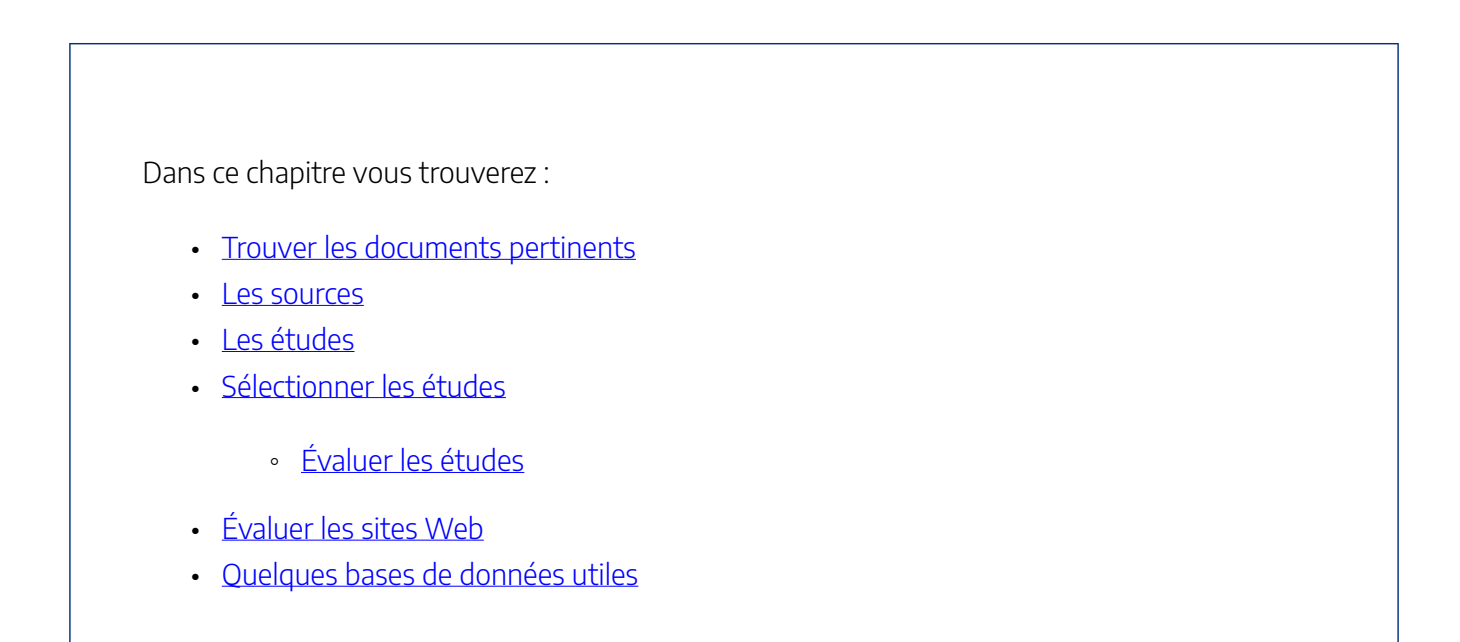

L'ensemble des études portant sur un thème historique constitue son historiographie. Comprendre les débats, les concepts et les interprétations propres à un sujet permet de concevoir une problématique originale. La bibliographie est composée des documents et études que vous avez consultés et utilisés pour faire le devoir : elle est la fondation de votre recherche. Une mauvaise bibliographie ne peut pas faire une bonne dissertation. C'est pourquoi il fait choisir les documents les plus pertinents à votre sujet parmi ceux auxquels vous avez accès.

Voir la [Liste de contrôle « Recherche ».](#page-70-1)

# <span id="page-18-1"></span>**Trouver les documents pertinents**

- **Encyclopédies, dictionnaires et bibliographies spécialisées :** Ces ouvrages généraux mais spécialisés sont utiles pour acquérir rapidement un minimum de connaissance sur un sujet. Beaucoup plus nombreux en anglais qu'en français, ils méritent toutefois d'être consultés. Par exemple : *Dictionnaire du Moyen Âge*, *Encyclopédie canadienne*, *Dictionnaire de l'Afrique : histoire, civilisation, actualité*. Le site de la bibliothèque comporte également de précieux outils.
- **[Guide de recherche en histoire](https://uottawa.libguides.com/History-fr) :** Le guide élaboré par la bibliothécaire spécialisée en histoire renferme des liens vers des bases de données et des sites spécialisés. Il indique la façon de trouver des articles, des

livres, des vidéos, des images, etc.

- **[Site Web de la bibliothèque \(Omni\)](https://www.uottawa.ca/bibliotheque/) :** Il donne accès à des ressources de haute qualité provenant des bibliothèques universitaires ontariennes participantes, y compris des livres, des articles, des documents sonores, des publications gouvernementales, des données et des vidéos.
- **Monographies récentes :** Les bibliographies des ouvrages récents sur un sujet renferment de nombreux titres pertinents pour traiter le sujet en question.

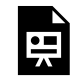

Un ou plusieurs éléments interactifs ont été exclus de cette version du texte. Vous pouvez les visualiser en ligne ici : https://ecampusontario.pressbooks.pub/guidehistoire/?p=39#oembed-1

Préférez-vous une vidéo pour apprendre? Consulter la vidéo [Comment juger la pertinence de](https://infotrack.unige.ch/comment-juger-la-pertinence-de-linformation-trouvee)   $\,$ [l'information trouvée](https://infotrack.unige.ch/comment-juger-la-pertinence-de-linformation-trouvee) réalisée par InfoTrack et la Bibliothèque de l'Université de Genève $^1$ .

## <span id="page-19-0"></span>**Les sources**

Une source (souvent désignée, comme en anglais, par l'expression « source primaire ») est un témoignage de première main, une trace du passé disponible au présent. La source est produite dans le contexte historique qu'analyse le spécialiste : elle lui permet d'observer les phénomènes passés puisqu'elle est considérée comme un artefact du passé. Voici quelques exemples de sources sur lesquelles s'appuient généralement les recherches historiques :

- Journaux personnels, correspondance
- Entrevues et discours
- Photographies et cartes
- Manuscrits

<sup>1.</sup> Cette vidéo a été créée par [InfoTrack](https://infotrack.unige.ch/), la plateforme de formation aux compétences informationnelles développée par la Bibliothèque de l'Université de Genève. Cette réutilisation est permise selon les termes de la licence Creative Commons Attribution - Pas d'Utilisation [Commerciale - Partage dans les Mêmes Conditions 4.0 International.](https://creativecommons.org/licenses/by-nc-sa/4.0/deed.fr)

- Publications historiques (livres, traités, pamphlets)
- Articles de journaux ou de magazines
- Procès-verbaux, reçus, et autres documents administratifs
- Documents de cours, actes notariés, textes de loi
- Littérature
- Vidéos, enregistrements sonores

L'historien et l'historienne savent que le témoignage que leur offre une source est partiel, ne révélant qu'une vision produite par un personnage du passé. Plusieurs sources peuvent alors évoquer un phénomène historique différemment : le journal d'un juif allemand de 1945 ne traitera probablement pas l'arrivée d'un tank américain de la manière que le journal intime d'un officier allemand.

Si vous devez utiliser des sources dans une dissertation, assurez-vous de les identifier clairement dans la bibliographie du devoir.

# <span id="page-20-0"></span>**Les études**

Les études (souvent désignées par l'expression « sources secondaires ») sont des travaux consacrés à un phénomène du passé. Elles s'appuient sur des sources (primaires) et peuvent avoir été rédigées très longtemps après les faits qu'elles analysent. Les études renferment l'interprétation que le spécialiste fait de diverses sources portant sur un phénomène historique, interprétation qui peut donc changer d'un spécialiste à l'autre. Voici quelques exemples d'études :

- Articles érudits
- Monographies
- Biographies
- Films et documentaires historiques

Les sources et les études se distinguent par le moment de leur production et l'utilisation qui leur

est réservée. Par exemple, un article de 1980 sur la guerre du Vietnam peut être une étude dans un devoir sur l'histoire du Vietnam, mais une source dans un devoir historiographique sur les guerres du Vietnam.

## <span id="page-21-0"></span>**Sélectionner les études**

Pour construire un devoir de niveau universitaire, il faut sélectionner parmi les études celles qui sont les plus pertinentes. Les ouvrages de vulgarisation ou les manuels d'histoire générale ne s'appuient pas sur l'analyse de sources et ne comportent souvent pas de notes de bas de page : vous pourrez les consulter pour en retirer quelques repères, mais en aucun cas pour monter votre argumentation. Quelques critères permettent de détecter les meilleures études pour aborder un sujet.

### <span id="page-21-1"></span>Évaluer les études

- **Maisons d'édition :** Les ouvrages publiés par les presses universitaires sont généralement à privilégier, car ces dernières font souvent appel à un comité d'édition qui s'assure de l'exactitude des propos et de la méthodologie.
- **Date :** Les ouvrages sérieux les plus récents considéreront les résultats les plus actuels, de nouveaux débats et parfois de nouvelles sources. Il ne faut pas oublier que la recherche historique est cumulative : la bibliographie d'une étude récente devrait traiter des études plus anciennes. Mais ce n'est pas parce qu'elle est plus récente qu'une étude est obligatoirement meilleure. À vous de faire un tri.
- **Fréquence des références :** Un spécialiste ou un ouvrage mentionné dans une introduction ou fréquemment cité dans une étude est probablement digne d'intérêt. N'hésitez pas à le consulter à votre tour.
- **Comptes rendus :** Bon nombre d'études sont recensées dans les périodiques académiques et alimentent les bases de données comme *America History and Life* (histoire américaine et canadienne), *Historical abstracts* (le reste du monde depuis 1450) ou, en français, *Persée* et *Cairn*. Ces comptes rendus permettent généralement de saisir les débats entourant un sujet ou d'avoir un condensé des propos d'un auteur ou d'une autrice.
- **Résumés, index et table des matières :** Avant de se lancer dans la lecture d'un livre, il est possible d'évaluer son contenu sommairement en examinant le 4e de couverture, la table des matières ou l'index.

Consulter aussi à ce sujet le chapitre [Évaluation de la fiabilité et de la pertinence des sources](https://ecampusontario.pressbooks.pub/competencesinformationapprenant/chapter/fait-ou-opinion/) dans le manuel Compétences informationnelles : principes fondamentaux.

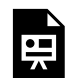

Un ou plusieurs éléments interactifs ont été exclus de cette version du texte. Vous pouvez les visualiser en ligne ici : https://ecampusontario.pressbooks.pub/guidehistoire/?p=39#oembed-2

Préférez-vous une vidéo pour apprendre? Consulter aussi la vidéo [Les critères de qualité d'un](https://infotrack.unige.ch/les-criteres-de-qualite-d-un-article-scientifique) [article scientifique](https://infotrack.unige.ch/les-criteres-de-qualite-d-un-article-scientifique) réalisée par InfoTrack et la Bibliothèque de l'Université de Genève<sup>2</sup>.

# <span id="page-22-1"></span><span id="page-22-0"></span>**Évaluer les sites Web**

Attention, si certains sites donnent accès à des revues savantes, sont clairement professionnels et dirigés par des spécialistes, d'autres sont à éviter à tout prix. Pour évaluer un site, demandez-vous si les documents présentés sont des sources ou des études, s'ils sont destinés à illustrer une opinion particulière, si ce sont des extraits ou des documents complets. Quelques signes à pister :

### Mauvais signes

- Le site contient des propos controversés
- L'autrice ou l'auteur n'est pas connu ou difficilement identifiable
- L'organisation qui publie est peu connue

<sup>2.</sup> Cette vidéo a été créée par [InfoTrack](https://infotrack.unige.ch/), la plateforme de formation aux compétences informationnelles développée par la Bibliothèque de l'Université de Genève. Cette réutilisation est permise selon les termes de la licence Creative Commons Attribution - Pas d'Utilisation [Commerciale - Partage dans les Mêmes Conditions 4.0 International.](https://creativecommons.org/licenses/by-nc-sa/4.0/deed.fr)

- L'organisation qui publie n'est pas reliée à une université ou à un centre de recherche
- Le site n'est pas fréquemment actualisé
- Le site ne présente pas de bibliographies ou de références

### Bons signes

- Le site est géré par une institution ou une organisation connue : une université, un musée, un centre de recherche, un organisme de recherche, une association d'historiens
- Le site définit clairement son mandat
- Le site présente une bibliographie ou des références

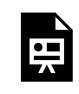

Un ou plusieurs éléments interactifs ont été exclus de cette version du texte. Vous pouvez les visualiser en ligne ici : https://ecampusontario.pressbooks.pub/guidehistoire/?p=39#oembed-3

Préférez-vous une vidéo pour apprendre? Consulter la vidéo [Les critères de qualité d'une page](https://infotrack.unige.ch/les-criteres-de-qualite-dune-page-web) [web](https://infotrack.unige.ch/les-criteres-de-qualite-dune-page-web) réalisée par InfoTrack et la Bibliothèque de l'Université de Genève 3 .

# <span id="page-23-0"></span>**Quelques bases de données utiles**

Les bases de données suivantes, pertinentes à la recherche historique, sont accessibles à partir du site de la Bibliothèque de l'Université d'Ottawa ou librement sur Internet. Attention : certaines bases de données ne donnent accès qu'à certaines années bien précises des périodiques. Aucune n'est complète : il faudra consulter plus d'une base de données pour trouver l'information souhaitée. Pour consulter d'autres ressources traitant plus spécifiquement de régions et de périodes précises, voir le *guide de recherche en histoire*.

<sup>3.</sup> Cette vidéo a été créée par [InfoTrack](https://infotrack.unige.ch/), la plateforme de formation aux compétences informationnelles développée par la Bibliothèque de l'Université de Genève. Cette réutilisation est permise selon les termes de la licence Creative Commons Attribution - Pas d'Utilisation [Commerciale - Partage dans les Mêmes Conditions 4.0 International.](https://creativecommons.org/licenses/by-nc-sa/4.0/deed.fr)

### Historical Abstracts

#### [Accessible par le site de la bibliothèque](https://www.uottawa.ca/bibliotheque/bases-donnees)

#### **Spécialités et avantages**

- Inclut toutes les branches de l'histoire du monde (de 1450 à aujourd'hui) sauf celle de l'Amérique du Nord
- Une base de données comprenant plus de 2000 périodiques
- Comprend des citations d'article, des résumés en anglais, et quelques liens à des documents complets
- Comprend des articles dans toutes les langues

#### **Désavantages**

- N'inclut pas des critiques de livre antérieures à 2011
- Beaucoup d'information est disponible, il faudra utiliser des filtres de recherches
- Les liens à la bibliothèque Morisset ne sont pas toujours fiables : vérifiez Omni même si la fonction « Affichez » dit que l'article n'est pas à la bibliothèque

### America: History and Life

#### [Accessible par le site de la bibliothèque](https://www.uottawa.ca/bibliotheque/bases-donnees)

#### **Spécialités et avantages**

• Base de données qui recense plus de 1800 revues portant sur l'histoire et la culture d'Amérique du Nord

- Comprend des résumés, des citations et des liens vers des documents
- Comprend des résumés en anglais d'articles publiés dans d'autres langues
- Comprend des critiques de livres et d'autres supports

#### **Désavantages**

- Met l'emphase sur les articles en anglais
- Beaucoup d'information est disponible, il faudra utiliser des filtres de recherches
- Les liens à la bibliothèque Morisset ne sont pas toujours fiables : vérifiez le catalogue même si la fonction « Affichez » dit que l'article n'est pas à la bibliothèque

### Ri-Opac

#### [Accès libre](http://opac.regesta-imperii.de/lang_en/)

#### **Spécialités et avantages**

- La base de données principale pour toutes les disciplines des études médiévales et de la Renaissance dans toutes les langues européennes
- Outre les livres et les articles, elle signale des thèses, des essais et des publications de colloques

#### **Désavantages**

• Ne fournit pas de lien direct à tous les titres (mais donne accès aux éléments bibliographiques complets afin de trouver ces titres ailleurs)

### **JSTOR**

#### [Accessible par le site de la bibliothèque](https://www.uottawa.ca/bibliotheque/bases-donnees)

#### **Spécialités et avantages**

- Texte complet archivé avec liens à des articles de revues savantes dans plusieurs disciplines
- Permet d'explorer des sujets en dehors du champ historique

#### **Désavantages**

- Ne comprend souvent pas d'articles récents
- Recense beaucoup moins de périodiques historiques que les autres bases de données

### Google Scholar

#### [Accès libre](https://scholar.google.com/)

#### **Spécialités et avantages**

- Couvre toutes les disciplines
- Comprend une liste de certains travaux qui ont utilisé l'article ou le livre que vous cherchez

#### **Désavantages**

- Exige de dérouler plusieurs pages avant de trouver l'information désirée
- Ne fournit pas un accès direct à la plupart des sources

### Persée

#### [Accessible par le site de la bibliothèque](https://www.uottawa.ca/bibliotheque/bases-donnees)

#### **Spécialités et avantages**

- Portail des revues et publications savantes françaises en sciences humaines et sociales
- Donne accès aux textes intégraux des articles et documents sonores

#### **Désavantages**

• Limité aux périodiques et ouvrages publiés en France par des presses savantes

### Cairn

#### [Accessible par le site de la bibliothèque](https://www.uottawa.ca/bibliotheque/bases-donnees)

#### **Spécialités et avantages**

- Portail de publications francophones en sciences humaines en texte intégral
- Accès par discipline (près de 100 revues en Histoire) ou par titre

#### **Désavantages**

• Ne fournit pas de liste entière des titres disponibles : il faut les consulter à partir d'un alphabet

### OpenEdition Journals et OpenEdition Books

#### [Accessible par le site de la bibliothèque](https://www.uottawa.ca/bibliotheque/bases-donnees)

#### **Spécialités et avantages**

- Portail de revues savantes et de livres en sciences humaines et sociales
- Destiné à promouvoir l'édition électronique de la recherche en libre accès (texte intégral)

#### **Désavantages**

• Bien qu'à visée internationale, le portail est très majoritairement francophone

## Érudit

#### [Accessible par le site de la bibliothèque](https://www.uottawa.ca/library/resources/databases)

#### **Spécialités et avantages**

- Portail de revues savantes privilégiant la recherche canadienne
- Comprend des articles, des comptes rendues, des thèses et des documents de recherche en sciences humaines et sociales et en arts et lettres
- Destiné à promouvoir l'édition électronique de la recherche en accès libre (texte intégral)

#### **Désavantages**

• Bien que la base de données vise à promouvoir l'accès libre, les publications les plus récentes de certaines revues demeurent en accès restreint (requiert de se connecter à partir d'une institution abonnée)

# <span id="page-29-0"></span>PRENDRE DES NOTES

Dans ce chapitre, vous trouverez :

- [Quelques stratégies](#page-30-0) 
	- [Caractéristiques d'un bon processus de prise de notes](#page-31-1)
- [Logiciels numériques pour la prise de notes](#page-31-0)

La prise de note n'est pas une fin en soi, mais un moyen. Prendre des notes permet de retenir l'information lue ou vue, de la consulter facilement et de savoir précisément d'où elle provient. Si vous écrivez votre travail historique à partir de vos notes et non en vous fiant à des photocopies, vous pouvez organiser le matériel, l'avoir à portée de main dans l'ordre que vous souhaitez, et rapidement consulter une section de votre argumentation lors du processus d'écriture. Avec des notes, vous risquez moins d'oublier des informations importantes (parce que vous avez oublié la provenance d'une référence ou même parce que vous avez oublié que vous aviez cette information!).

La prise de note vous aider à retracer vos idées et vos arguments à mesure que vous faites vos recherches. En bout de ligne, vous n'utiliserez peut-être pas toutes vos notes, mais la prise de note vous aura aidé dans le processus de recherche et vous aidera à lier les propos des spécialistes consultés lorsque vous commencerez à écrire votre travail.

Gardez vos notes jusqu'à la remise du travail corrigé. Elles peuvent être utiles pour répondre à d'éventuelles questions posées par votre évaluateur.

Voir la [Liste de contrôle « Recherche ».](#page-70-1)

# <span id="page-30-0"></span>**Quelques stratégies**

Les techniques pour prendre des notes varient d'une personne à l'autre. Voici quelques-unes des techniques les plus courantes :

- Souligner ou utiliser un surligneur (seulement dans les documents qui vous appartiennent) pour déterminer les passages et les idées clés
- Inscrire vos réactions dans la marge et de quelle façon elles sont liées à votre travail (seulement dans les documents qui vous appartiennent)
- Marquer l'emplacement des renseignements importants au moyen de papillons adhésifs
- Noter l'emplacement exact (p. ex. : numéro de page, paragraphe) des idées ou des passages clés dans la documentation que vous avez en main, pour vous aider à les localiser lorsque vous en aurez besoin et pour les inclure plus tard dans votre bibliographie
- Coder vos notes par numéros ou au moyen de couleurs. Ainsi, inscrivez « 1 » à côté des idées ou des passages que vous pourriez utiliser dans votre introduction, « 2 » pour les renseignements liés au premier thème ou raisonnement de votre travail

Pour consulter un modèle, voir la **[Fiche de lecture](https://infotrack.unige.ch/application/files/2414/6781/5570/Doc_cap4.2_fiche_lecture.pdf)** préparée par InfoTrack (Bibliothèque de l'Université de Genève).

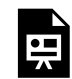

Un ou plusieurs éléments interactifs ont été exclus de cette version du texte. Vous pouvez les visualiser en ligne ici : https://ecampusontario.pressbooks.pub/guidehistoire/?p=41#oembed-1

<sup>1.</sup> Cette section est une adaptation de la section Prendre des notes créée par l'Université de Hearst et fondée sur une œuvre de [Spark](https://spark.library.yorku.ca/) (Université de York) selon les termes de la licence Creative Commons Attribution - Pas d'Utilisation Commerciale - Partage dans les Mêmes Conditions 4.0 [International](https://creativecommons.org/licenses/by-nc-sa/4.0/deed.fr).

Préférez-vous une vidéo pour apprendre? Consulter la vidéo [Rédiger une fiche de lecture](https://infotrack.unige.ch/rediger-des-fiches-de-lectures) réalisée par InfoTrack et la Bibliothèque de l'Université de Genève<sup>2</sup>.

## <span id="page-31-1"></span>Caractéristiques d'un bon processus de prise de notes

- Permet de trouver rapidement n'importe quels éléments de votre recherche
- Comprend la provenance exacte de chaque information (c'est-à-dire sa localisation – assurez-vous de noter, pour les monographies comme pour les articles, d'où provient l'information et le numéro de page de sa publication d'origine)
- Indiquez si les notes sont formulées dans vos propres mots ou si elles sont plutôt des transcriptions (entre guillemets) des sources et des études (afin d'éviter le plagiat)

# <span id="page-31-0"></span>**Logiciels numériques pour la prise de notes**

Il existe plusieurs applications numériques pour la prise de notes. [OneNote](https://www.microsoft.com/fr-fr/microsoft-365/onenote/digital-note-taking-app) (accessible à la communauté étudiante de l'Université d'Ottawa) et [Google Keep](https://www.google.com/keep/) sont deux logiciels qui permettent de garder ses notes de lecture en un seul endroit. Ils permettent aussi l'ajout de contenu audio et visuel, ainsi que le partage des notes entre collègues. Pour en apprendre plus sur les logiciels de prise de note en ligne, consulter les guides d'utilisation : la [Vidéo de formation OneNote](https://support.microsoft.com/fr-fr/office/vid%C3%A9o-de-formation-onenote-1c983b65-42f6-42c1-ab61-235aae5d0115) et [Comment utiliser Google Keep.](https://support.google.com/keep/answer/2888240?hl=fr&co=GENIE.Platform%3DDesktop) D'autres options de logiciels numériques sont l'application *[Obsidian](https://obsidian.md/)* et l'application [Joplin](https://joplinapp.org/) (attention : leurs interfaces sont seulement disponibles en anglais).

[Zotero](https://www.zotero.org/) (la page de téléchargement est seulement disponible en anglais) est une autre ressource gratuite : le logiciel permet la gestion et l'organisation des références bibliographiques. Il facilite la collecte, l'organisation et l'annotation des études. Voir le cours en ligne [Comment utiliser Zotero](https://uottawa.libguides.com/comment_utiliser_zotero/accueil) préparé par la bibliothèque de

<sup>2.</sup> Cette vidéo a été créée par [InfoTrack](https://infotrack.unige.ch/), la plateforme de formation aux compétences informationnelles développée par la Bibliothèque de l'Université de Genève. Cette réutilisation est permise selon les termes de la licence Creative Commons Attribution - Pas d'Utilisation [Commerciale - Partage dans les Mêmes Conditions 4.0 International.](https://creativecommons.org/licenses/by-nc-sa/4.0/deed.fr)

l'Université d'Ottawa. Voir aussi le module *[Annoter des articles en texte intégral](https://uottawa.libguides.com/comment_utiliser_zotero/annoter_articles_texte_integral)* pour apprendre comment annoter les documents directement dans Zotero.

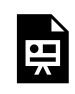

Un ou plusieurs éléments interactifs ont été exclus de cette version du texte. Vous pouvez les visualiser en ligne ici : https://ecampusontario.pressbooks.pub/guidehistoire/?p=41#oembed-2

Préférez-vous une vidéo pour apprendre? Consulter la vidéo [Les avantages d'un logiciel de](https://infotrack.unige.ch/les-avantages-dun-logiciel-de-gestion-des-references) [gestion de références](https://infotrack.unige.ch/les-avantages-dun-logiciel-de-gestion-des-references) réalisée par InfoTrack et la Bibliothèque de l'Université de Genève<sup>3</sup>.

3. Cette vidéo a été créée par [InfoTrack](https://infotrack.unige.ch/), la plateforme de formation aux compétences informationnelles développée par la Bibliothèque de l'Université de Genève. Cette réutilisation est permise selon les termes de la licence Creative Commons Attribution - Pas d'Utilisation [Commerciale - Partage dans les Mêmes Conditions 4.0 International.](https://creativecommons.org/licenses/by-nc-sa/4.0/deed.fr)

# <span id="page-34-0"></span>PARTIE II PRÉSENTATION ET ÉCRITURE

#### | PRÉSENTATION ET ÉCRITURE
## UTILISER DES CITATIONS

Une citation correspond aux mots exacts d'un auteur dans un document. Toutes les citations doivent être référencées (dans une note de bas de page) : ne pas se plier à cet usage, c'est faire du plagiat, ce qui signifie présenter comme vôtres des idées ou des mots appartenant à quelqu'un d'autre (voir le chapitre suivant pour un <u>exemple de plagiat</u>).

Consulter à ce sujet la page de [la fraude et du plagiat](https://www.uottawa.ca/etudiants-actuels/reglements-academiques-expliques/fraude-plagiat) ou celle de [l'intégrité académique pour les](https://www.uottawa.ca/etudiants-actuels/integrite-academique) [étudiants](https://www.uottawa.ca/etudiants-actuels/integrite-academique) de l'Université d'Ottawa. Pour une compréhension plus approfondie de l'intégrité académique et des citations, consulter aussi le chapitre [Propriété intellectuelle, intégrité](https://ecampusontario.pressbooks.pub/competencesinformationapprenant/chapter/pourquoi-citer/)  [académique et citations](https://ecampusontario.pressbooks.pub/competencesinformationapprenant/chapter/pourquoi-citer/) dans le manuel Compétences informationnelles : Principes fondamentaux.

Voir la [Liste de contrôle « Présentation et écriture »](#page-71-0).

### **Comment utiliser des citations**

Les citations ne devraient JAMAIS formuler votre argument, mais peuvent l'illustrer ou le soutenir. En règle générale, vous devez recourir aux citations avec modération. Placez une citation courte (de 1 à 2 lignes) dans le texte en l'encadrant de guillemets. Utilisez les guillemets français « » plutôt que les guillemets anglais " ". Les citations de 3 lignes et plus sont mises en retrait à interligne simple dans leur propre paragraphe dont l'alignement est justifié, sans guillemets. Une citation doit être introduite de sorte que l'on comprenne bien qui s'y exprime.

Vous devez citer une **source** (source primaire) quand :

- Votre source fournit une indication factuelle ou un concept qui soutient directement votre argument
- Votre source emploie une terminologie spécifique à son contexte historique
- La source n'est pas claire et ambiguë, ce qui vous oblige à formuler votre propre interprétation

Vous devez seulement citer une **étude** (source secondaire) quand :

- L'historien cité emploie une phrase ou une expression ou problématise un aspect de votre recherche d'une manière qui est unique et que vous trouvez pertinente par rapport à votre argumentation
- Le passage cité est au centre de votre argumentation, par exemple, vous remettez en doute l'interprétation d'un auteur

Les citations sont présentées en suivant la forme exacte sous laquelle elles apparaissent dans leur document original. Il est toutefois accepté de les transformer quelque peu. Tout changement que vous leur apportez DOIT être encadré par les crochets carrés[ ]. Si le texte original comporte des erreurs d'orthographe ou autres, vous devez les reproduire mot à mot. Vous pouvez introduire [sic] après une erreur dans la citation pour montrer que cette erreur n'est pas la vôtre.

Consulter le **Modèle de dissertation** pour des exemples de citations.

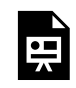

Un ou plusieurs éléments interactifs ont été exclus de cette version du texte. Vous pouvez les visualiser en ligne ici : https://ecampusontario.pressbooks.pub/guidehistoire/?p=5#oembed-1

Préférez-vous une vidéo pour apprendre? Consulter la vidéo [Les usages en matière de citation](https://infotrack.unige.ch/les-usages-en-matiere-de-citation) réalisée par InfoTrack et l'Université de Genève<sup>1</sup>.

26 |

<sup>1.</sup> Cette vidéo a été créée par [InfoTrack](https://infotrack.unige.ch/), la plateforme de formation aux compétences informationnelles développée par la Bibliothèque de l'Université de Genève. Cette réutilisation est permise selon les termes de la licence Creative Commons Attribution - Pas d'Utilisation [Commerciale - Partage dans les Mêmes Conditions 4.0 International.](https://creativecommons.org/licenses/by-nc-sa/4.0/deed.fr)

# <span id="page-38-0"></span>RÉFÉRENCES

Dans ce chapitre vous trouverez :

- [Notes de bas de page](#page-39-0) 
	- [Quand devez-vous utiliser des notes de bas de page?](#page-40-0)
- [Bibliographies](#page-40-1)
- [Exemple de plagiat](#page-41-0)
- [Exercices sur le plagiat](#page-43-0)

Si presque toute la communauté historienne anglophone de l'Amérique du Nord se réfère au Chicago Manual of Style/Turabian Style, les spécialistes francophones ont tendance à utiliser la méthode traditionnelle, qui édicte des formats spécifiques pour les références bibliographiques et les notes de bas de pages (ou de fin de texte). Les notes de bas de pages indiquent au lectorat d'où proviennent l'information et les idées utilisées dans le devoir. La bibliographie énumère, par ordre alphabétique d'auteur, toutes les études et les sources auxquelles vous faites référence dans votre travail. Une utilisation appropriée des références est fondamentale pour l'écriture académique de niveau universitaire puisqu'elle permet aux lecteurs et aux lectrices de vérifier l'exactitude et la véracité de l'information employée.

Consulter au sujet du plagiat la page de [la fraude et du plagiat](https://www.uottawa.ca/etudiants-actuels/reglements-academiques-expliques/fraude-plagiat) ou celle de l'intégrité académique [pour les étudiants](https://www.uottawa.ca/etudiants-actuels/integrite-academique) de l'Université d'Ottawa. Pour une compréhension plus approfondie de l'intégrité académique et des citations, consulter aussi le chapitre Propriété intellectuelle, [intégrité académique et citations](https://ecampusontario.pressbooks.pub/competencesinformationapprenant/chapter/pourquoi-citer/) dans le manuel Compétences informationnelles : Principes fondamentaux.

Voir la [Liste de contrôle « Présentation et écriture »](#page-71-0).

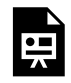

Un ou plusieurs éléments interactifs ont été exclus de cette version du texte. Vous pouvez les visualiser en ligne ici : https://ecampusontario.pressbooks.pub/guidehistoire/?p=24#oembed-1

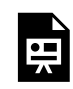

Un ou plusieurs éléments interactifs ont été exclus de cette version du texte. Vous pouvez les visualiser en ligne ici : https://ecampusontario.pressbooks.pub/guidehistoire/?p=24#oembed-2

Préférez-vous une vidéo pour apprendre? Consulter les vidéos [Comment éviter de plagier](https://infotrack.unige.ch/comment-eviter-de-plagier) et [Comment reconnaître les cas de plagiat](https://infotrack.unige.ch/comment-reconnaitre-les-cas-de-plagiat) réalisées par InfoTrack et la Bibliothèque de l'Université de Genève<sup>1</sup>.

## <span id="page-39-0"></span>**Notes de bas de page**

Les styles de référence varient de discipline en discipline, mais l'obligation de citer est, elle, incontournable. Il est tout à fait acceptable d'utiliser les idées d'une autre personne dans votre travail. Néanmoins, il faut présenter ces idées de manière appropriée pour éviter le plagiat (voir <u>[l'exemple](#page-41-0)</u> ci-dessous). Les travaux historiques utilisent des appels de notes insérés dans le corps du texte à la fin d'une phrase (numéro en exposant, avant le point) ou à la fin d'une citation (après les guillemets, mais avant la ponctuation finale). Les appels de notes sont numérotés séquentiellement en utilisant les nombres arabes (1, 2, 3, etc.).

À quelle fréquence devriez-vous utiliser les notes de bas de pages? Si vous les utilisez à chaque phrase, c'est signe que vous compilez de l'information plus que vous n'argumentez. En règle générale, une page devrait compter en moyenne de 2 à 4 notes de bas de page.

<sup>1.</sup> Ces vidéos ont été créées par [InfoTrack](https://infotrack.unige.ch/), la plateforme de formation aux compétences informationnelles développée par la Bibliothèque de l'Université de Genève. Cette réutilisation est permise selon les termes de la licence Creative Commons Attribution - Pas d'Utilisation [Commerciale - Partage dans les Mêmes Conditions 4.0 International.](https://creativecommons.org/licenses/by-nc-sa/4.0/deed.fr)

## <span id="page-40-0"></span>Quand devez-vous utiliser des notes de bas de page?

- Pour toutes les citations directes, incluant celles provenant du Web
- Pour tous les résumés d'idées ou tous les mots formulés par une autre personne (paraphraser ou reformuler les propos d'un autre sans utiliser de notes de bas de page est considéré comme du plagiat)
- Pour toutes statistiques ou données provenant de quelqu'un d'autre

Vous **n'avez pas besoin** de notes de bas de page quand vous faites appel à du savoir général, c'est-à-dire à des faits communs présents dans tout manuel d'histoire générale ou encyclopédie.

Consulter le *Modèle de dissertation* pour des exemples de notes de bas de page.

## <span id="page-40-1"></span>**Bibliographies**

La bibliographie est placée à la fin du travail et commence toujours sur une nouvelle page. Elle liste les ouvrages qui ont été utilisés dans votre travail. Ils sont placés en ordre alphabétique selon le nom de leur auteur respectif ou de leur éditeur (s'il y a plus d'un auteur ou éditeur, il faudra utiliser le premier nom pour déterminer l'emplacement de cet ouvrage dans l'ordre alphabétique). S'il n'y a pas d'auteur ou d'éditeur, le document est placé dans la liste alphabétique en se référant à son titre. La bibliographie ne comporte que les ouvrages que vous avez utilisés (donc qui figurent généralement en notes de bas de page) dans votre travail. Assurez-vous d'inclure un nombre suffisant de monographies et d'articles de niveau académique. Les sources (les documents originaux) sont présentées séparément des études (les livres et les articles écrits par des historiens) : vous pouvez distinguer ces deux sections en faisant appel à des sous-titres. Le style de présentation des notes de bas de pages n'est pas exactement le même que celui des bibliographies.

Consulter les [Formats des notices bibliographiques et leur équivalence en notes de bas de page](#page-56-0) pour les exemples les plus communs. Pour en apprendre davantage au sujet de la méthode traditionnelle, voir aussi la section [La méthode traditionnelle](https://sass.uottawa.ca/sites/sass.uottawa.ca/files/cartu-outils-de-redaction-methode-traditionnelle.pdf) des [Outils de rédaction](https://sass.uottawa.ca/sites/sass.uottawa.ca/files/outils_de_redaction.pdf) préparés par le Centre d'aide à la rédaction des travaux universitaires (CARTU).

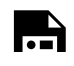

 $\sum$  Un ou plusieurs éléments interactifs ont été exclus de cette version du texte. Vous pouvez les visualiser en ligne ici : https://ecampusontario.pressbooks.pub/guidehistoire/?p=24#oembed-3

Préférez-vous une vidéo pour apprendre? Consulter la vidéo [Les standards pour la rédaction](https://infotrack.unige.ch/les-standards-pour-la-redaction-dune-bibliographie) [d'une bibliographie](https://infotrack.unige.ch/les-standards-pour-la-redaction-dune-bibliographie) réalisée par InfoTrack et la Bibliothèque de l'Université de Genève<sup>2</sup>.

## <span id="page-41-0"></span>**Exemple de plagiat**

## Texte original<sup>3</sup>

Dès qu'il est question de l'an mille, le public pense fin du monde. C'est en matière d'histoire une de ses réactions les plus constantes. Il est entendu qu'à la fin du Xe siècle, les hommes, persuadés que la millième année de l'Incarnation serait la dernière de la terre et verrait se lever « le jour du seigneur », n'eurent désormais plus d'autre souci que de préparer leur âme à affronter l'éternelle Justice ; une torpeur résignée fit retomber leurs bras et suspendit leurs travaux ; espérant se gagner la clémence divine avec des biens qu'ils pensaient perdre bientôt ils multiplièrent leurs offrandes aux églises. Des prodiges, des épidémies, des troubles atmosphériques anormaux, des famines vinrent à point confirmer et accroître leurs terreurs. Toute activité s'arrêta. Puis, l'an mille passé, un immense

<sup>2.</sup> Cette vidéo a été créée par [InfoTrack](https://infotrack.unige.ch/), la plateforme de formation aux compétences informationnelles développée par la Bibliothèque de l'Université de Genève. Cette réutilisation est permise selon les termes de la licence Creative Commons Attribution - Pas d'Utilisation [Commerciale - Partage dans les Mêmes Conditions 4.0 International.](https://creativecommons.org/licenses/by-nc-sa/4.0/deed.fr)

<sup>3.</sup> Extrait d'Edmond Pognon, L'An mille, Paris, Gallimard, 1947, p. vii.

espoir s'épanouit dans les cœurs ; on se remet à vivre, à cultiver la terre, à bâtir – à bâtir surtout, – et voilà que le monde revêt de toutes parts le « blanc manteau des églises neuves ».

Tel est le schéma qui s'esquisse presque immuablement dans les esprits à l'évocation de l'an mille. Or il ne correspond nullement à la vérité historique.

#### Plagiat

Dès que l'on évoque l'an mille, le public pense le plus souvent à la fin du monde et à ces hommes persuadés qu'ils verraient alors la dernière année de la terre. On affirme qu'une grande torpeur leur fit baisser les bras et arrêter leurs travaux, que des prodiges, des perturbations atmosphériques et des famines vinrent accroître leurs frayeurs. Toute activité s'arrêta. Ce schéma ne correspond pas du tout à la réalité<sup>1</sup>.

<sup>1</sup>Edmond Pognon, *L'An mille*, Paris, Gallimard, 1947, p. vii.

Des mots sont repris ou simplement remplacés par des synonymes, la structure du raisonnement est identique. Même s'il y a une référence bibliographique, le texte, sans guillemets, suit de trop près le texte original pour être considéré différent. C'est du plagiat, car on s'attribue des idées et une formulation qui sont en fait celles de l'auteur original.

#### Utilisation adéquate

Selon une idée bien ancrée dans nos croyances, mais fortement erronée, les médiévaux

auraient vu avec appréhension arriver l'an mille. Cette angoisse se serait traduite par des comportements d'attente et de dévotion effrayée, renforcés par des accidents climatiques ou naturels. La date fatidique passée, ils se seraient remis au travail avec une ardeur exceptionnelle : « on se remet à vivre, à cultiver la terre, à bâtir  $v^1$ .

<sup>1</sup>Edmond Pognon, *L'An mille*, Paris, Gallimard, 1947, p. vii.

L'idée de départ est résumée plutôt que paraphrasée, la partie empruntée textuellement est placée entre guillemets et l'ouvrage cité en référence.

## <span id="page-43-0"></span>**Exercices sur le plagiat**

Mettez vos connaissances à l'épreuve à l'aide des exercices ci-dessous $^4\!.$ 

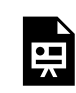

Un élément interactif H5P a été exclu de cette version du texte. Vous pouvez le consulter en ligne ici :

https://[ecampusontario.pressbooks.pub/guidehistoire/?p=24#h5p-1](https://ecampusontario.pressbooks.pub/guidehistoire/?p=24#h5p-1)

4. Ces exercices sont une adaptation du jeu-questionnaire créé par Ann Hemingway, Catherine Lachaîne et Jennifer Dekker pour le cours en ligne [Compétences informationnelles : Principes fondamentaux](https://openlibrary.ecampusontario.ca/item-details/#/9e852e09-4df4-4d3e-b218-389feafb164f) selon les termes de la licence [Creative Commons Attribution - Pas d'Utilisation](https://creativecommons.org/licenses/by-nc-sa/4.0/deed.fr)  [Commerciale - Partage dans les Mêmes Consitions. 4.0 International](https://creativecommons.org/licenses/by-nc-sa/4.0/deed.fr).

## CRÉER UN PLAN

Dans ce chapitre vous trouverez :

- Étapes de rédaction d'un plan
- Modèle de plan

Avant de commencer à écrire, vous devez organiser l'information que vous avez collectée dans un plan. Un plan pauvrement organisé vous plongera probablement dans la même confusion à laquelle sera confronté le lecteur ou la lectrice qui, en parcourant votre travail, se demandera où vous voulez en venir. Préparer un plan aide à développer l'argumentation de sorte à ce qu'elle réponde à la problématique de votre travail. Le plan pose également la structure de votre devoir et facilite grandement le processus d'écriture. Notez que votre dissertation doit comporter une hypothèse et une argumentation qui la soutient, pas seulement la description d'un événement passé.

Pour plus d'information sur la façon de développer un plan, veuillez consulter le [Centre d'aide à](https://www.uottawa.ca/etudes/soutien-academique/aide-redaction-travaux-universitaires) [la rédaction des travaux universitaires \(CARTU\)](https://www.uottawa.ca/etudes/soutien-academique/aide-redaction-travaux-universitaires) de l'Université d'Ottawa.

Voir la [Liste de contrôle « Présentation et écriture »](#page-71-0).

## <span id="page-44-0"></span>**Étapes de rédaction d'un plan**

- **Choisir le sujet de la dissertation.** Une dissertation historique doit avoir une hypothèse clairement énoncée. Saisir un sujet précis par rapport à un thème historique entraine la formulation d'une problématique à laquelle répondra votre hypothèse. Pour en savoir plus, consulter le chapitre *Trouver un* [sujet et formuler une problématique.](#page-14-0)
- **Catégoriser l'information répertoriée.** Identifier les thèmes généraux et les questions que vous tenez à

éclaircir. Raffiner ensuite les catégories en distinguant vos arguments principaux, vos arguments secondaires et les démonstrations qui les soutiendront.

- **Préparer un plan préliminaire** de la dissertation pendant que vous exécutez la recherche. Il vous guidera dans vos lectures, lors du processus d'écriture et vous évitera d'accumuler de l'information nonpertinente. Les arguments et les questions que vous avez cernés peuvent être utilisés comme sous-titre. Le plan n'est pas une camisole de force : il évoluera tout au long de vos lectures.
- **Regrouper les idées/arguments de manière logique.** Spécifier les idées principales et les idées secondaires. Organiser les idées dans un ordre logique (par exemple en ordre chronologique, du général au spécifique, avec avantages et désavantages, similarités et différences, causes et effets, etc.).
- **Vérifier la pertinence des sections.** Assurez-vous que chaque section est pertinente à votre argumentation et explore un aspect de votre problématique. Même si les faits et les preuves que vous exposez sont justes, s'ils ne sont pas pertinents pour l'argumentation, leur place n'est pas justifiée dans le devoir.

## <span id="page-45-0"></span>**Modèle de plan**

#### Introduction

**Problématique :** Dans son œuvre L'Embarquement pour Cythère, comment le peintre Watteau pense-t-il et représente-t-il la galanterie française?

**Hypothèse :** Watteau met en image des scènes remplies d'une sensualité nouvelle que privilégiait la noblesse française à l'époque tout en la nuançant par des symboles plus proches d'un idéal amoureux sobre.

#### Développement

**A. Idée principale :** L'Embarquement pour Cythère, destiné à un public aristocrate, illustre une vision que ce dernier reconnaissait.

- 1. **Idée secondaire :** La galanterie évolua à l'époque de Philippe d'Orléans pour être associée avec un désir d'émancipation de la tutelle royale de l'époque classique.
- 2. **Idée secondaire :** L'Embarquement pour Cythère reflète cette soif de liberté nouvelle que prônait l'aristocratie.

**B. Idée principale :** L'Embarquement pour Cythère fait appel à l'idéal amoureux que Watteau privilégiait personnellement.

- 1. **Idée secondaire :** Plusieurs artistes contemporains de Watteau ne vivaient pas nécessairement le libertinage des aristocrates.
- 2. **Idée secondaire :** Watteau illustra dans L'Embarquement pour Cythère une scène remplie de symboles évoquant une vision sentimentale de l'amour.

### Conclusion

**Hypothèse confirmée :** Watteau dans sa toile de L'Embarquement pour Cythère a fait l'amalgame de sa compréhension de l'idéal amoureux et de celui plus galant de ses clients aristocrates à une époque où ces derniers célébraient un nouveau libertinage.

# ÉCRIRE, RÉVISER ET ÉDITER UN TRAVAIL **HISTORIQUE**

Vous trouverez dans ce chapitre :

- [Liste de contrôle de l'écriture](#page-48-0)
- [Difficultés typiques de la rédaction d'une dissertation historique](#page-48-1) 
	- [Failles dans l'argumentation](#page-48-2)
	- [Failles stylistiques](#page-49-0)
	- [Règles de typologie générales](#page-50-0)
- [Questions de révision et d'édition](#page-50-1)
- [Exercices sur les difficultés typiques de la rédaction d'une dissertation historique](#page-52-0)

L'objectif d'un travail historique est d'exprimer des idées d'une manière claire et structurée. Souvenez-vous toujours de relier vos propos à votre hypothèse et de suivre le fil de votre argumentation à l'aide de votre plan. Évidemment, au cours du processus de recherche, vous rencontrerez de nouvelles interrogations que vous pourrez intégrer à votre plan, et les questions de départ que vous vous étiez posées risquent également de changer. Il est possible que vous découvriez que votre sujet d'intérêt était trop général et que vous pourriez écrire un travail historique sur un de ses aspects seulement. Il est donc probable que l'organisation de vos arguments et de votre plan se transformera au fil de vos lectures. Puisque vous devez emporter l'adhésion des lecteurs, les convaincre de la vraisemblance du récit que vous écrivez, vous ne pouvez pas écrire une dissertation historique sans vous référer à des sources et à des études, ou sans appuyer vos propos sur des preuves.

Réviser et éditer sont les dernières étapes dans le processus d'écriture d'un travail historique. Réviser consiste à relire le texte pour améliorer son contenu. Éditer consiste à dépister les erreurs de grammaire, de syntaxe, d'orthographe, de ponctuation, etc.

Voir la [Liste de contrôle « Présentation et écriture »](#page-71-0).

## <span id="page-48-0"></span>**Liste de contrôle de l'écriture**

- Est-ce que je me réfère à mon hypothèse?
- Est-ce que je suis mon plan?
- Est-ce que chaque paragraphe est pertinent (ex. : est-ce que chacun d'eux renvoie à un aspect de l'hypothèse?)?
- Est-ce que les arguments principaux sont présentés de manière logique? Est-ce que j'ai fourni suffisamment (et de manière convaincante) de preuves pour les soutenir?
- Est-ce que j'intègre correctement les sources et études au moyen de références?

## <span id="page-48-1"></span>**Difficultés typiques de la rédaction d'une dissertation historique**

Il y a de nombreux guides d'écriture disponibles, notamment ceux préparés par le Centre d'aide à la rédaction des travaux universitaires. Ci-dessous se trouvent quelques-unes des erreurs les plus communes dans une dissertation d'histoire.

Il est conseillé à la communauté étudiante de profiter des services gratuits qu'offre le Centre à la [rédaction des travaux universitaires](https://www.uottawa.ca/etudes/soutien-academique/aide-redaction-travaux-universitaires). Ces services sont personnalisés, permettent de cerner vos difficultés particulières et de développer les habiletés nécessaires pour les surpasser. Pour davantage de moyens d'améliorer votre écriture, voir aussi la liste des **Qutils d'aide à la** <u>[rédaction](https://www.noslangues-ourlanguages.gc.ca/fr/outils-tools/index-fra)</u> montée par le gouvernement du Canada.

### <span id="page-48-2"></span>Failles dans l'argumentation

- **Généralisation rapide**, fondée sur des preuves insuffisantes (ex. : « La guerre de 1812 fut le moment le plus notoire de l'histoire canadienne ». Par rapport à quel autre moment ? En effet, il est impossible d'examiner dans une dissertation tous les moments importants de l'histoire canadienne. Il est préférable de n'insister que sur un aspect de la question, que l'on peut démontrer : « La guerre de 1812 fut un moment clé dans l'édification d'un sentiment identitaire canadien »).
- **Simplification des liens de causes à effet :** « La prohibition élimina l'alcoolisme ». La prohibition n'a pas empêché tous les Américains de boire. Le constat soutenu repose donc sur un raisonnement inexact.
- **Sophisme** *Post hoc* **:** Cette erreur logique stipule que puisqu'un événement A s'est déroulé avant un événement B, il en est nécessairement la cause. Or, la corrélation n'implique pas la causalité. ( ex. : « Nostradamus a prédit avec ses poèmes la mort du roi Henri II »). Le lien de causalité ici est défaillant, car rien ne prouve le lien de causalité entre l'écriture de Nostradamus et la mort du roi en juin 1559.
- **Lacunes dans les références :** N'oubliez pas d'appuyer vos idées par des références solides (ex. : comment savez-vous que ce que vous défendez est vrai?). Vous devez prouver votre argument et non pas le déclarer tout simplement.

## <span id="page-49-0"></span>Failles stylistiques

- **Sujet de la phrase flou :** « On envoya la noblesse française dans les champs du château d'Azincourt ». Le « on » ici n'est pas précis, il faudrait préciser quel acteur fit l'action décrite : le roi? le dauphin? le connétable? etc.
- **Prescription :** Les spécialistes en histoire ne sont pas devins. Évitez les phrases hypothétiques et impossibles à vérifier telles : « Sans Mandela, l'Afrique du Sud aurait cessé d'exister ».
- **Concordance des verbes :** En français plusieurs temps de verbes permettent de rapporter des événements passés. Il est important que vous les employiez de manière logique. Pour ce faire, fixez-vous un repère.
	- 1. Soit vous écrivez au présent historique en utilisant principalement et de manière conséquente le présent de l'indicatif (ex. : « L'institution druidique **est** un pilier dans la société gauloise »).
	- 2. Soit vous écrivez au passé en utilisant principalement et de manière conséquente le passé simple (pour une action déterminée dans le temps) et l'imparfait (pour une action sans fin précise) (ex. : « L'institution druidique **fut** un pilier de la société gauloise. Le druide **avait** autorité dans le domaine spirituel.) Le présent sert alors à évoquer ce qu'affirment les spécialistes et leur travaux. (ex. : « Jacques Le Goff **souligne** la continuité entre Moyen Age et Renaissance »).
	- 3. Dans tous les cas, éviter l'utilisation du futur dans un devoir d'histoire.
- **Emploi excessif du 'je' :** Le 'je' exprime une opinion personnelle, non pas un argument historique. Les arguments sont raisonnés et soutenus par des preuves vérifiables. Une dissertation historique ne devrait pas être ostensiblement personnelle.
- **Plagiat :** Il est primordial de faire référence aux sources et aux études pour toutes les informations que vous utilisez dans votre devoir. Toutes les citations, les informations et les idées qui ne sont pas les vôtres doivent être indiquées par des [notes de bas de pages.](#page-39-0) Même les propos généraux d'une monographie que vous résumez brièvement doivent être identifiés. L'utilisation d'études ne diminue pas la valeur de votre travail, au contraire, votre contribution consistera justement à confronter les idées de ces différentes études.

## <span id="page-50-0"></span>Règles de typologie générales

- **Majuscules et accents :** Les lettres accentuées doivent conserver un accent lorsqu'elles sont en majuscules  $(E, A, etc.).$
- **Quantités numériques :** Elles s'écrivent en toutes lettres de un à neuf, puis en chiffres à partir de 10. Cependant, un nombre en début de phrase s'écrit en toutes lettres et le nombre accompagné d'un symbole s'exprime en chiffres (13 %; 199,99 \$ CAN; 35 °C; 100 km/h, etc.). Surtout, il ne faut pas exprimer un nombre de façon mi-littérale, mi-chiffrée : il faut écrire soit 10 000, soit dix mille, mais non 10 mille.
- **Années et époques :** Il faut conserver les quatre chiffres. On obtient donc les années 1800, ou la guerre de 1939-1945.
- **Siècles :** Les mentions de siècles peuvent s'écrire en chiffres romains (ex. : XIXe) de façon constante.
- **Âge, époque et ère :** Ces mots suivis d'un adjectif ou d'un complément ne prennent pas de majuscules. On écrit par exemple « l''âge d'or » ou « l'ère atomique ».
- **Nommer l'événement historique :** Un nom (et un adjectif qui le précède) désignant un grand événement prend une majuscule quand il est suivi d'un adjectif alors que ce dernier prendra une minuscule. Mais le nom ne prend pas de majuscule s'il est accompagné d'un complément de nom qui, lui, prend une majuscule. On écrit par exemple « l'Ancien régime », « la Révolution tranquille », « la Seconde Guerre mondiale », « la crise d'Octobre », « la guerre de Cent Ans ».

## <span id="page-50-1"></span>**Questions de révision et d'édition**

Ci-dessous figurent quelques questions que vous devriez vous poser quand vous révisez votre devoir.

### Introduction

- Est-ce que je pose clairement le contexte du sujet (qui, quoi, où) et explique la pertinence du sujet?
- Est-ce que ma thèse et ma problématique sont clairement formulées?
- Est-ce que mon introduction reflète ce que je présente dans mon devoir?

#### Développement

- Est-ce que chacun de mes paragraphes répond à ma problématique et décrit directement un aspect de mon hypothèse?
- Est-ce que mes idées et mes exemples sont pertinents? Est-ce qu'ils sont liés de manières efficaces?
- Est-ce que mes paragraphes sont trop courts (moins de trois phrases) ou trop longs (plus d'une page)?
- Est-ce que j'utilise de manière appropriée les sources et les études pour prouver mes arguments?
- Est-ce que j'ai une phrase d'introduction et une conclusion partielle pour chacune de mes sections?

#### **Conclusion**

- Est-ce que je résume mon hypothèse et mes arguments principaux?
- Est-ce que je donne au lecteur une pensée finale reliée au sujet?

#### Références

- Est-ce que je fournis des références pour toutes les phrases ou idées prises d'un document extérieur?
- Est-ce que mon style de référence est cohérent et adéquat?
- Est-ce que j'utilise les citations de manière précise et appropriée?
- Est-ce que toutes mes sources et études sont incluses dans ma bibliographie?

#### Grammaire et orthographe

- Est-ce que j'utilise un style de rédaction formel de niveau académique?
- Est-ce que je fais une utilisation cohérente des temps de verbe (présent et passés)?
- Est-ce que ma ponctuation est correctement employée?
- Est-ce que mes phrases sont trop longues ou trop courtes?
- Est-ce que mes phrases proposent des idées complètes?
- Est-ce que mon vocabulaire est précis? Pister et éliminer les « on », « les gens », etc.

## <span id="page-52-0"></span>**Exercices sur les difficultés typiques de la rédaction d'une dissertation historique**

|

## PARTIE III EXEMPLES ET CONTRÔLES

#### | EXEMPLES ET CONTRÔLES

## <span id="page-56-0"></span>FORMATS DES NOTICES BIBLIOGRAPHIQUES ET LEUR ÉQUIVALENCE EN NOTES DE BAS DE PAGE

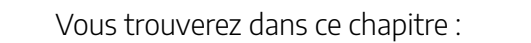

- [Notices bibliographiques](#page-56-1)
- [Notes de bas de page](#page-57-0) 
	- [Notes de bas de page abrégés](#page-57-1)
	- [Référencer sur papier](#page-59-0)
- [Modèles de base](#page-61-0)
- [Variantes](#page-62-0)
- [Exercices sur les formats des notices bibliographiques et leur équivalence en notes de bas](#page-69-0)  [de page](#page-69-0)

Consulter le chapitre sur les *Références* pour apprendre comment utiliser de façon appropriée les notes de bas de pages et les bibliographies.

## <span id="page-56-1"></span>**Notices bibliographiques**

- Les titres d'articles, de chapitres et de pages Web sont entre guillemets.
- Les titres de films, de livres, de périodiques (journaux, magazines, revues, etc.), de podcasts, de rapports, de sites Web et de vidéos en ligne sont en italique.
- En français, seul le premier mot du titre commence par une majuscule.
- En anglais, le premier mot, le dernier mot, et tous les autres mots du titre sauf les articles, les conjonctions et les prépositions de moins de quatre lettres commencent par une majuscule.
- Au besoin, l'édition ou la collection est mise après le titre du livre.
- Au besoin, le tome ou le volume est mis avant le nombre de pages.

• Si la maison d'édition est située dans une ville peu connue (comme Wilson) ou dont le nom peut porter à confusion (comme Washington), le nom de la ville doit être suivi du nom de la province, du territoire, de l'État ou du pays<sup>1</sup>.

Les notices bibliographiques indiquent tous les éléments bibliographiques requis pour retrouver la source originale :

- le **nom de l'auteur** en majuscules (suivi de son prénom en minuscules) ou le nom complet de la collectivité en majuscules (et non son abréviation);
- le **titre de l'ouvrage**;
- le **lieu** et la **maison d'édition** s'il s'agit d'un livre; ou
- le **volume** et le **numéro** s'il s'agit d'un article de périodique;
- la **date de publication**;
- le **nombre de pages**.

Ces notices sont tapées à simple interligne (mais séparées par un double interligne) dans la bibliographie $^2$ .

Pour en apprendre davantage au sujet de la méthode traditionnelle, consulter la section [La](https://sass.uottawa.ca/sites/sass.uottawa.ca/files/cartu-outils-de-redaction-methode-traditionnelle.pdf) [méthode traditionnelle](https://sass.uottawa.ca/sites/sass.uottawa.ca/files/cartu-outils-de-redaction-methode-traditionnelle.pdf) des [Outils de rédaction](https://sass.uottawa.ca/sites/sass.uottawa.ca/files/outils_de_redaction.pdf) préparés par le Centre d'aide à la rédaction des travaux universitaires (CARTU).

## <span id="page-57-0"></span>**Notes de bas de page**

## <span id="page-57-1"></span>Notes de bas de page abrégés

Il est possible d'alléger les notes de bas de page de deux façons : le recours aux expressions latines et la méthode

46 |

<sup>1.</sup> Cette section est une reproduction partielle de la section [Bibliographie](https://sass.uottawa.ca/sites/sass.uottawa.ca/files/cartu-outils-de-redaction-methode-traditionnelle.pdf) sur la page 33 du guide [Outils de rédaction \(Deuxième édition\)](https://sass.uottawa.ca/sites/sass.uottawa.ca/files/outils_de_redaction.pdf) créé par le [Centre d'aide à la rédaction des travaux universitaires \(CARTU\) de l'Université d'Ottawa.](https://www.uottawa.ca/etudes/soutien-academique/aide-redaction-travaux-universitaires) Cette reproduction a été effectuée avec l'autorisation du CARTU, le détenteur des droits d'auteur, et elle respecte les conditions fixées par celui-ci.

<sup>2.</sup> Cette section est une reproduction partielle de la section [Notices bibliographiques](https://sass.uottawa.ca/sites/sass.uottawa.ca/files/cartu-outils-de-redaction-methode-traditionnelle.pdf) sur la page 32 du guide [Outils de rédaction \(Deuxième édition\)](https://sass.uottawa.ca/sites/sass.uottawa.ca/files/outils_de_redaction.pdf) créé par le [Centre d'aide à la rédaction des travaux universitaires \(CARTU\)](https://www.uottawa.ca/etudes/soutien-academique/aide-redaction-travaux-universitaires) de l'Université d'Ottawa. Cette reproduction a été effectuée avec l'autorisation du CARTU, le détenteur des droits d'auteur, et elle respecte les conditions fixées par celui-ci.

du titre abrégé. Choisissez la méthode ci-dessous qui vous convient le mieux et **soyez cohérent**. Le mélange des deux stratégies au sein d'un même travail est à éviter à tout prix!

#### Expressions latines

Cette approche se base sur l'utilisation des expressions latines *ibidem* (qui signifie « au même endroit ») et *opere citato* (signifiant « dans l'ouvrage cité ») pour abréger les références subséquentes aux ouvrages déjà cités dans son travail. Utiliser *op. cit*. (la forme abrégée de *opere citato*) en conjonction avec le nom de l'auteur ou de l'autrice et le numéro de page **lorsqu'une étude a déjà été identifiée en note** de bas de page auparavant dans la dissertation. Employer plutôt *Ibid*. (la forme abrégée de *Ibidem*) au moment où **un même titre apparaît dans des notes** de bas de page consécutives. Ajouter le numéro de page si la référence subséquente ne renvoie pas exactement à la même page que la note qui la précède.

<sup>1</sup>Lofti Ben Rejeb, « La politique américaine envers la Tunisie : quelle nouvelle approche depuis la révolution? », *Politique américaine*, vol. 22 (2014), p. 63.

<sup>2</sup>Daniel Rück, *The Laws and the Land: The Settler Colonial Invasion of Kahnawà:ka in Nineteenth-Century Canada*,

Vancouver, UBC Press for the Osgoode Society for Canadian Legal History, 2021, p. 34.

<sup>3</sup>L. Ben Rejeb, *Op. cit*., p. 59.

<sup>4</sup> Joel Belliveau, « Science contre archétype. Ruptures et mimétisme en historiographie acadienne » dans Patrick D. Clarke (dir.) *Clio en Acadie : Réflexions historiques*, Québec, Presses de l'Université Laval, 2014, p. 145. <sup>5</sup>*Ibid*., p. 140.

#### Titre abrégé

La méthode du titre abrégé facilite le déplacement de ses idées dans la dissertation. Même lorsque vous déplacez un paragraphe ou une note de bas de page, la référence demeure vérifiable : vous ne risquez pas d'oublier la provenance de l'information utilisée car la note inclut toujours assez de renseignements pour identifier l'étude originale. Pour se servir de cette stratégie, inclure dans la référence le nom de l'auteur ou de l'autrice, les trois premiers mots du titre de l'ouvrage (les titres d'articles et de chapitres sont entre guillemets tandis que les titres de monographies sont en italiques) ainsi que le numéro de page.

<sup>1</sup>Lofti Ben Rejeb, « La politique américaine envers la Tunisie : quelle nouvelle approche depuis la révolution? », *Politique américaine*, vol. 22 (2014), p. 63.

<sup>2</sup>Daniel Rück, *The Laws and the Land: The Settler Colonial Invasion of Kahnawà:ka in Nineteenth-Century Canada*, Vancouver, UBC Press for the Osgoode Society for Canadian Legal History, 2021, p. 34.

 $3$  L. Ben Rejeb, « La politique américaine... », p. 59.

<sup>4</sup>Joel Belliveau, « Science contre archétype. Ruptures et mimétisme en historiographie acadienne » dans Patrick D. Clarke

(dir.) *Clio en Acadie : Réflexions historiques*, Québec, Presses de l'Université Laval, 2014, p. 145.

 $<sup>5</sup>$  J. Belliveau, « Science contre archétype...», p. 140.</sup>

## <span id="page-59-0"></span>Référencer sur papier

Une note de bas de page peut renvoyer à plus d'un titre. Séparer simplement chaque étude par un point-virgule. Les commentaires peuvent également être présentés dans les notes. L'exemple ci-dessous illustre les différences entre les notes de bas de page d'un site Web et la méthode à suivre lors de la rédaction d'un travail en histoire.

Extrait de l'entrée « Afrique » dans Wikipédia au sujet des conflits et des frontières des États africains $^3$  :

Elles sont souvent<sup>[87](#page-59-1)</sup> qualifiées d'artificielles et, du fait, considérées comme causes de conflits<sup>[notes 16](#page-60-0)</sup>, d'incohérentes car délimitant des espaces politiques structurellement déficients du point de vue économique [notes 17](#page-60-1), [notes 18](#page-60-2) et d'illégitimes car ne correspondant pas à des réalités ethniques ou historiques antérieures, sachant qu'en outre, « la notion de frontière dûment bornée *[est]* culturellement étrangère *[à l'Afrique subsaharienne]* »<sup>[88](#page-60-3)</sup>, notamment dans le sociétés à « pouvoirs diffus » $^{\text{89}}$  $^{\text{89}}$  $^{\text{89}}$  qui présentent un mode d'organisation sociale où le gouvernement n'est pas centralisé mais partagé, où la terre n'est pas un bien que l'on possède et pour lesquelles l'État-nation à l'occidentale est un concept importé.

<span id="page-59-1"></span>87. Bouquet 2009, § 1.

<sup>3.</sup> Extrait de l'entrée « Afrique », *Wikipédia*, le 19 août 2023 [https://fr.wikipedia.org/wiki/Afrique#États,\_frontières,\_économie\_et\_conflits] (page consultée le 24 août 2023).

<span id="page-60-3"></span>88. Bouquet 2009 § 3.

<span id="page-60-4"></span>89. Balandier 1964, p. 23-50.

<span id="page-60-0"></span>Notes 16. Christian Bouquet, « L'artificialité des frontières en Afrique subsaharienne », *Les Cahiers d'Outre-Mer*, n<sup>o</sup> 222, avril-juin 2003 ([DOI 10.4000/com.870](https://journals.openedition.org/com/870), [lire en ligne](https://journals.openedition.org/com/870) [\[archive\]](https://archive.wikiwix.com/cache/index2.php?url=http%3A%2F%2Fcom.revues.org%2F870#federation=archive.wikiwix.com&tab=url), consulté le 31 août 2015) — « Le tracé des frontières, avalisé aux indépendances par l'Organisation de l'unité Africaine, est donc une construction largement artificielle. Il en résulte des conflits frontaliers qui, s'ils se généralisent, pourraient rapidement déboucher sur une recomposition territoriale inédite, mais aussi une dynamique économique très florissante autour de la contrebande et de la corruption (p. 181). ». Notes 17. [Jean Michel-Severino](https://fr.wikipedia.org/wiki/Jean-Michel_Severino) et Olivier Ray, Le temps de l'Afrique, Paris, [Odile Jacob,](https://fr.wikipedia.org/wiki/%C3%89ditions_Odile_Jacob) coll. « Poches Odile Jacob », 2011, 408 p., epub ([ISBN](https://fr.wikipedia.org/wiki/International_Standard_Book_Number) [978-2-7381-2677-1](https://fr.wikipedia.org/wiki/Sp%C3%A9cial:Ouvrages_de_r%C3%A9f%C3%A9rence?isbn=978-2-7381-2677-1)) — « L'Afrique subsaharienne est aujourd'hui figée en une mosaïque d'entités politiques aux espaces trop grands (RDC), trop petits (Burundi), trop arides (Niger) ou trop enclavés (République centrafricaine) pour constituer des ensembles économiques cohérents (p. 27). ».

<span id="page-60-2"></span><span id="page-60-1"></span>Notes 18. Paul Collier, Les performances de l'Afrique sont-elles les conséquences de sa géographie?, Centre for the Study of African Economies, Department of Economies, Oxford University, février 2008 ([lire en ligne](https://cerdi.uca.fr/#/admin) [\[archive\]](https://archive.wikiwix.com/cache/index2.php?url=http%3A%2F%2Fcerdi.org%2Fuploads%2FsfCmsContent%2Fhtml%2F273%2FCollier.pdf) [PDF]) — « En comparaison de ce que l'on peut observer dans d'autres régions du monde, la part relativement élevée des pays à la fois pauvres en ressources et enclavés contribue à une perte de croissance de l'ordre d'un point croissance di PIB régional (p. 2). ».

En format papier, les notes de bas de page sont rédigées comme suit $^4\colon$ 

Elles sont souvent  $87$  qualifiées d'artificielles et, du fait, considérées comme causes de conflits  $88$ , d'incohérentes car délimitant des espaces politiques structurellement déficients du point de vue économique<sup>89</sup> et d'illégitimes car ne correspondant pas à des réalités ethniques ou historiques antérieures, sachant qu'en outre, « la notion de frontière dûment bornée [est] culturellement étrangère [à l'Afrique subsaharienne]  $v^{90}$ , notamment dans le sociétés à « pouvoirs diffus  $v^{91}$  qui présentent un

<sup>4.</sup> Extrait de l'entrée « Afrique », *Wikipédia*, le 19 août 2023 [https://fr.wikipedia.org/wiki/Afrique#États,\_frontières,\_économie\_et\_conflits] (page consultée le 24 août 2023).

mode d'organisation sociale où le gouvernement n'est pas centralisé mais partagé, où la terre n'est pas un bien que l'on possède et pour lesquelles l'État-nation à l'occidentale est un concept importé.

 $87$  C. Bouquet, « L'État en Afrique... », § 1.

<sup>88</sup> C. Bouquet, « L'artificialité des frontières en Afrique subsaharienne », Les Cahiers d'Outre-Mer, n<sup>o</sup> 222 (2003), p. 181-198 [https://journals.openedition.org/com/870] (page consultée le 31 août 2015) : « Le tracé des frontières, avalisé aux indépendances par l'Organisation de l'unité Africaine, est donc une construction largement artificielle. Il en résulte des conflits frontaliers qui, s'ils se généralisent, pourraient rapidement déboucher sur une recomposition territoriale inédite, mais aussi une dynamique économique très florissante autour de la contrebande et de la corruption » (p. 181).

<sup>89</sup> Jean Michel-Severino et Olivier Ray, *Le temps de l'Afrique*, Paris, Odile Jacob, coll. « Poches Odile Jacob », 2011, 408 p. : « L'Afrique subsaharienne est aujourd'hui figée en une mosaïque d'entités politiques aux espaces trop grands (RDC), trop petits (Burundi), trop arides (Niger) ou trop enclavés (République centrafricaine) pour constituer des ensembles économiques cohérents » (p. 27). Paul Collier, *Les performances de l'Afrique sont-elles les conséquences de sa géographie?*, Centre for the Study of African Economies, Department of Economies, Oxford University, 2008, 22 p. : « En comparaison de ce que l'on peut observer dans d'autres régions du monde, la part relativement élevée des pays à la fois pauvres en ressources et enclavés contribue à une perte de croissance de l'ordre d'un point croissance di PIB régional » (p. 2).

 $90$  C. Bouquet, « L'État en Afrique... », § 3.

<sup>91</sup> G. Balandier, « Réflexions sur le fait politique… », p. 23-50.

## <span id="page-61-0"></span>**Modèles de base**

### Monographie

NOM, Prénom. Titre, Lieu de publication, Éditeur, année, nombre de pages.

**Exemple :** KRAKOVSKY, Roman. *Le populisme en Europe centrale et orientale : un avertissement pour le monde?,* Paris, Éditions Fayard, 2019, 341 p.

**Note de bas de page :** Roman Krakovsky, *Le populisme en Europe centrale et orientale : un avertissement pour lemonde?*, Paris, Éditions Fayard, 2019, p. 78.

#### Article de périodique

NOM, Prénom. « Titre de l'article », Titre du périodique, volume, numéro (année), pages.

**Exemple :** TERRETTA, Meredith. « Avocats de la cause anticoloniale : activisme politique et Etat de droit dans l'Afrique française – 1946-1960 », *Politique africaine*, vol. 138, n<sup>º</sup> 2 (2015), p. 25-48.

**Note de bas de page :** Meredith Terretta, « Avocats de la cause anticoloniale : activisme politique et Etat de droit dans l'Afrique française – 1946-1960 », *Politique africaine*, vol. 138, n<sup>º</sup> 2 (2015), p. 25.

## <span id="page-62-0"></span>**Variantes**

#### Le sous-titre

NOM, Prénom. Titre. Le sous-titre, Lieu de publication, Éditeur, année, nombre de pages.

**Exemple :** CLAUSTRE, Julie (dir.).*Transiger. Éléments d'une ethnographie des transactions médiévales,*Paris, Éditions de la Sorbonne, 2019, 516 p.

**Note de bas de page :** Julie Claustre (dir.),*Transiger. Éléments d'une ethnographie des transactions médiévales*, Paris, Éditions de la Sorbonne, 2019, p. 3.

### **Organisme**

ORGANISME. « Titre de l'article », Titre du périodique, volume, numéro (année), pages.

52 |

**Exemple :** ASSOCIATION INTERNATIONALE DE RECHERCHE SUR LES CHARPENTES ET PLAFONDS PEINTS MÉDIÉVAUX. « Autour du projet de la « Maison aux images » de Lagrasse (Aude) : étudier et mettre en valeur les plafonds peints médiévaux », *Patrimoines du Sud*, vol. 3 (2016) [https://doi.org/ 10.4000/pds.981] (page consultée le 14 juillet 2023).

**Note de bas de page :** Association internationale de recherche sur les charpentes et plafonds peints médiévaux, « Autour du projet de la « Maison aux images » de Lagrasse (Aude) : étudier et mettre en valeur les plafonds peints médiévaux »*, Patrimoines du Sud* vol. 3 (2016) [https://doi.org/10.4000/pds.981] (page consultée le 14 juillet 2023).

### Deux ou trois auteurs

NOM, Prénom et Prénom, NOM. Titre, Lieu de publication, Éditeur, année, nombre de pages.

**Exemple :** ST-ONGE, Nicole, Carolyn PODRUCHNY et Brenda MACDOUGALL. *Contours of a People: Metis Family, Mobility and History,*Norman, University of Oklahoma Press, 2012, 482 p.

**Note de bas de page :** Nicole St-Onge, Carolyn Prodruchny et Brenda Macdougall, *Contours of a People: Metis Family, Mobility and History,*Norman, University of Oklahoma Press, 2012, p. 433.

## Plus de trois auteurs

NOM, Prénom et al. Titre, Lieu de publication, Éditeur, année, nombre de pages.

**Exemple :** GILBERT, Anne (dir.) et *al. Ottawa, lieu de vie française,* Ottawa, Presses de l'Université d'Ottawa, 2017, 516 p.

**Note de bas de page :** Anne Gilbert (dir.) et *al*., *Ottawa, lieu de vie française,* Ottawa, Presses de l'Université d'Ottawa, 2017, p. 260.

#### Auteur ancien

Nom. Titre, tome, partie : livre, Texte édité par Prénom Nom, Lieu de publication, Éditeur, année, nombre de pages.

**Exemple :** Xénophon, *Mémorables*, tome II, partie 2 : livre IV, Texte édité par Michèle Bandini et traduit par Louis-André Dorion, Paris, Les belles lettres (Collection des Universités de France), 2011, 432 p.

**Note de bas de page :** Xénophon, *Mémorables*, tome II, partie 2 : livre IV.

Attention, on cite les auteurs anciens en donnant la référence au livre, chapitre (et, le cas échéant, paragraphe), qui sont conventionnels, et non à la page de l'édition utilisée.

#### Publication sous la direction d'un ou plusieurs éditeurs

NOM, Prénom (dir.) ou (éd.). Titre, Lieu de publication, Éditeur, année, nombre de pages.

**Exemple :** KLEIN, Alexandre, Hervé GUILLEMAIN et Marie-Claude THIFAULT (éd.)*. La fin de l'asile? Histoire de la déshospitalisation psychiatrique dans l'espace francophone au XX*<sup>e</sup> *siècle,* Rennes, Presses Universitaires de Rennes, 2018, 236 p.

**Note de bas de page :** Alexandre Klein, Hervé Guillemain et Marie-Claude-Thifault (éd.), *La fin de l'asile? Histoire de la déshospitalisation psychiatrique dans l'espace francophone au XX*<sup>e</sup> *siècle,* Rennes, Presses Universitaires de Rennes, 2018, p. 160.

NOM, Prénom. « Titre de la section », dans Prénom Nom, Titre du collectif, Lieu de publication, Éditeur, année, pages.

**Exemple :** ALLINA, Eric. « Du colonialisme à l'impérialisme », dans Pierre Beaudet (dir.), *Enjeux et défis du développement international : acteurs et champs d'action. Édition nouvelle et actualisée*, Ottawa, Presses de l'Université d'Ottawa, 2019, p. 11-18.

**Note de bas de page :** Eric Allina, « Du colonialisme à l'impérialisme », dans Pierre Beaudet (dir.), *Enjeux et défis du développement international : acteurs et champs d'action. Édition nouvelle et actualisée*, Ottawa, Presses de l'Université d'Ottawa, 2019, p. 15.

## Mémoire ou thèse

NOM, Prénom. Titre, Thèse de X, Lieu de publication, Éditons, année, nombre total de pages.

**Exemple :** THÉORÊT, Hugues. *Les revues et les journaux canadiens-français face aux droites radicales européennes, 1918-1945*, Thèse de doctorat, Université d'Ottawa, Presses de l'Université d'Ottawa, 2016, 399 p.

**Note de bas de page :** Hugues Théorêt, *Les revues et les journaux canadiens-français face aux droites radicales européennes, 1918-1945*, Thèse de doctorat, Université d'Ottawa, Presses de l'Université d'Ottawa, 2016, p. 120.

NOM, Prénom. « Titre de la section », dans Titre du collectif, Lieu de publication, Éditeur, année, volume, pages.

**Exemple :** PERRIER, Sylvie. « Marâtre (XVII<sup>e</sup> -XX<sup>e</sup> siècle) », dans *Dictionnaire du fouet et de la fessée*, Paris, Presses Universitaires de France, 2022, vol. I, p. 484-486.

**Note de bas de page :** Sylvie Perrier, « Marâtre (XVII<sup>e</sup> -XX<sup>e</sup> siècle) », dans *Dictionnaire du fouet et de la fessée*, Paris, Presses Universitaires de France, 2022, vol. I, p. 484.

## Article de journal consulté sur le Web

NOM, Prénom. « Titre de l'article », Titre du journal, date de publication ou de mise à jour, [adresse de la page consultée] (date de consultation).

**Exemple :** BOCK, Michel. « De la nécessité de l'Université de Sudbury », *Le Devoir*, le 5 juillet 2023, [https://www.ledevoir.com/opinion/794052/idees-de-la-necessite-de-l-universite-de-sudbury] (page consultée le 9 août 2023).

**Notes de bas de page :** Michel Bock, « De la nécessité de l'Université de Sudbury », *Le Devoir*, le 5 juillet 2023, [https://www.ledevoir.com/opinion/794052/idees-de-la-necessite-de-l-universite-de-sudbury] (page consultée le 9 août 2023).

## Article d'un périodique consulté sur le Web

NOM, Prénom. « Titre de l'article », Titre du périodique, volume, numéro (année), pages, [adresse de la page] (date de consultation).

**Exemple :** FLÓREZ-MALAGÓN, Alberto G. « La invención del cocacolo. "Americanización" y diferenciación social en Bogotá en la década de 1950 », *Canadian Journal of Latin American and Caribbean Studies*, vol. 43, n<sup>o</sup> 3 (juillet 2018), p. 315-336 [https://www.tandfonline.com/eprint/ exjscDgKh3gIB9Hba6jt/full] (page consultée le 11 juillet 2023).

**Note de bas de page :** Alberto G. Flórez-Malagón, « La invención del cocacolo. "Americanización" y diferenciación social en Bogotá en la década de 1950 », *Canadian Journal of Latin American and Caribbean*  Studies, vol. 43, n<sup>o</sup> 3 (juillet 2018), p. 319 [https://www.tandfonline.com/eprint/exjscDgKh3gIB9Hba6jt/ full] (page consultée le 11 juillet 2023).

### Contenu tiré d'une page Web

NOM, Prénom. « Titre de la section utilisée », Nom du site, année ou date de la mise à jour de la page [adresse de la page] (date de consultation).

**Exemple :** FIANU, Kouky (dir.), Anne FORTIER et Florence CLAVAUD. « L'année 1437 dans la pratique de Pierre Christofle, notaire du Châtelet », *Éditions en ligne de l'École des chartes (Élec)*, le 15 septembre 2016 [elec.enc.sorbonne.fr/christofle/index.html] (page consultée le 23 août 2023).

**Note de bas de page :** Kouky Fianu, Anne Fortier et Florence Clavaud, « L'année 1437 dans la pratique de Pierre Christofle, notaire du Châtelet », *Éditions en ligne de l'École des chartes (Élec)*, le 15 septembre 2016 [elec.enc.sorbonne.fr/christofle/index.html] (page consultée le 23 août 2023).

Centre d'archive ou organisme, Fonds.

**Exemple :** CRCCF, Fonds Association canadienne-française de l'Ontario (C2).

**Note de bas de page :** CRCCF, Fonds Association canadienne-française de l'Ontario (C2), C2/88/6, Napoléon-Antoine Belcourt, *Circulaire* n o 4, Ottawa, 30 octobre 1925, p. 1.

### Podcast

NOM, Prénom (fonction – auteur, interprète, etc.). « Titre de l'épisode », Titre du podcast [Type de document], date d'affichage, durée totale en minutes [adresse de la page] (date de consultation).

**Exemple :** LAURENTIN, Emmanuel (animateur). « Actualité de l'histoire : Jan Grabowski et "Le Secret de l'état" », *La fabrique de l'histoire* [Podcast], 26 février 2016, 53 minutes [https://www.radiofrance.fr/ franceculture/podcasts/la-fabrique-de-l-histoire/actualite-de-l-histoire-jan-grabowski-et-le-secret-de-letat-6637449] (page consultée le 14 août 2023).

**Note de bas de page :** Emmanuel Laurentin (animateur), « Actualité de l'histoire : Jan Grabowski et "Le Secret de l'état" », *La fabrique de l'histoire* [Podcast], 26 février 2016, 53 minutes [https://www.radiofrance.fr/ franceculture/podcasts/la-fabrique-de-l-histoire/actualite-de-l-histoire-jan-grabowski-et-le-secret-de-letat-6637449] (page consultée le 14 août 2023).

## Image ou graphique dans un ouvrage

NOM, Prénom. « Titre de l'image » [Type], dans NOM, Prénom. Titre de l'ouvrage. Lieu de publication, Éditeur, année, numéro de page.

**Exemple :** ROCK, Jose. « Lung Ch'iao chain suspension bridge over the Yangtze River » [Photographie], dans KRANAKIS, Eda. *Constructing a Bridge: An Exploration of Engineering Culture, Design, and Research in Nineteenth-century France and America*, Cambridge, MIT Press, 1997, p 30.

**Note de bas de page :** Joseph F. Rock, « Lung Ch'iao chain suspension bridge over the Yangtze River» [photo], dans Eda Kranakis, *Constructing a Bridge: An Exploration of Engineering Culture, Design, and Research in Nineteenth-century France and America*, Cambridge, MIT Press, 1997, p. 30.

## <span id="page-69-0"></span>**Exercices sur les notices bibliographiques et leur équivalent en notes de bas de page**

Mettez vos connaissances à l'épreuve à l'aide des exercices ci-dessous.

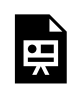

Un élément interactif H5P a été exclu de cette version du texte. Vous pouvez le consulter en ligne ici :

https://ecampusontario.pressbooks.pub/guidehistoire/?p=49#h5p-4

## LISTES DE CONTRÔLE

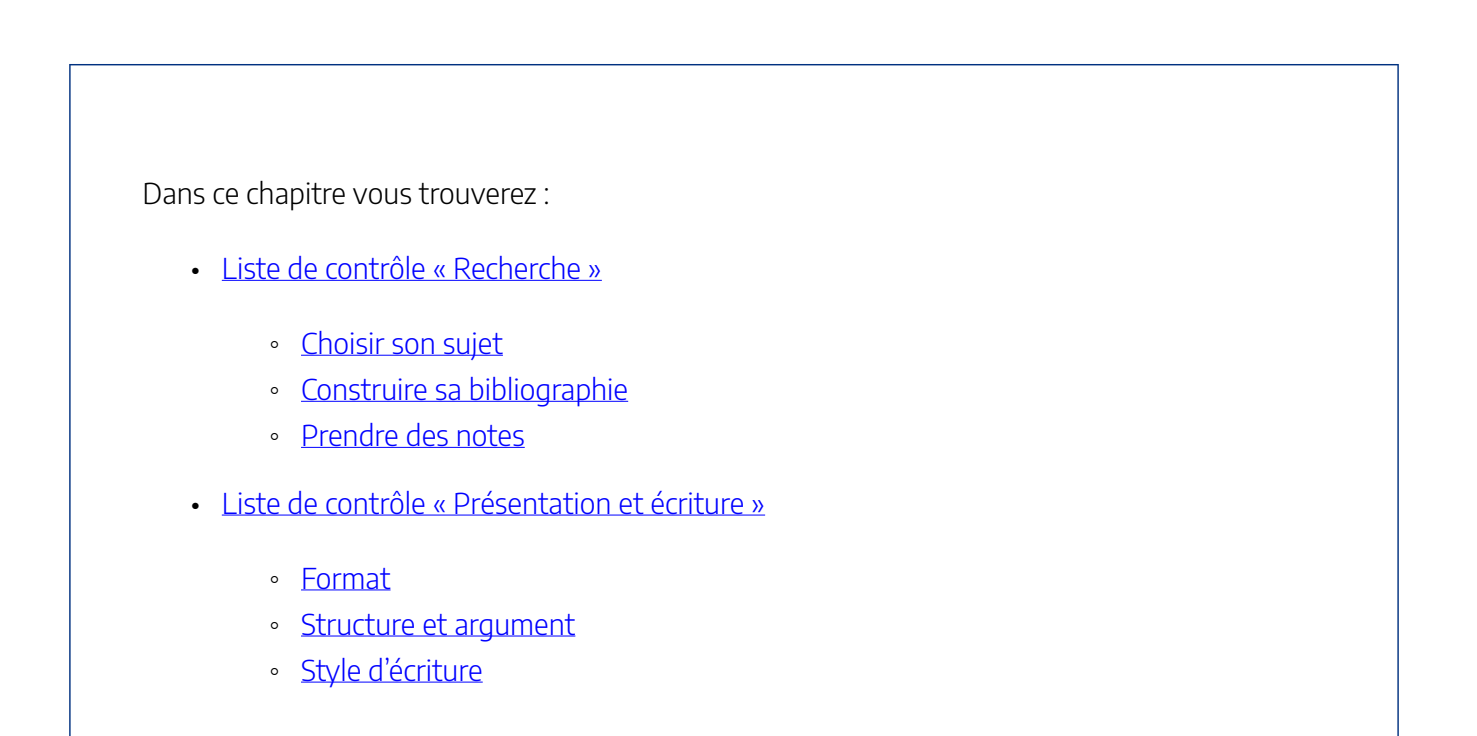

## <span id="page-70-0"></span>**Liste de contrôle « Recherche »**

## <span id="page-70-1"></span>Choisir son sujet

- 1. **Sélection :** Est-ce que le sujet du travail est pertinent pour le cours auquel il sera soumis?
- 2. **Précision :** Votre sujet est-il assez précis pour que vous y répondiez de manière convaincante et complète ?
- 3. **Question de recherche :** Est-ce que votre problématique pose une question du type comment ou pourquoi?
- 4. **Position :** Est-ce que votre hypothèse appelle des arguments et des explications clairs et distincts?

## <span id="page-70-2"></span>Construire sa bibliographie

1. **Documentation :** Est-ce que vous avez assez de sources et d'études pour traiter sérieusement de votre sujet?

2. **Sélection :** Avez-vous vérifié que votre matériel de recherche est précis, exact et pertinent selon son contexte de rédaction? Vous êtes-vous assuré de lire les auteurs les plus reconnus et de trouver les ouvrages les plus récents sur votre sujet?

## <span id="page-71-1"></span>Prendre des notes

- 1. **Référence :** Est-ce que vos notes vous permettent de trouver clairement la provenance de vos références?
- 2. **Style :** Est-ce que vos notes vous permettent de savoir si vous transcrivez ou reformulez les propos des auteurs?
- 3. **Long terme :** Avez-vous gardé vos notes?

## <span id="page-71-0"></span>**Liste de contrôle « Présentation et écriture »**

### <span id="page-71-2"></span>Format

- 1. **Page titre** 
	- a. Est-ce que le titre reflète clairement le sujet du travail (qui, quand, où, quoi)?
	- b. Est-ce que la page titre est formatée correctement?
- 2. **Mise en page** 
	- a. Est-ce que les marges sont standard (2.5 cm) et le texte écrit à double interligne?
	- b. Est-ce que le texte est écrit à 12 pts. Times New Roman?
	- c. Est-ce que vos citations sont formatées correctement (courtes et longues)?
	- d. Est-ce que vos appels de notes de bas de pages sont faits à la fin des phrases et à la fin des citations?

#### 3. **Numérotation**

- a. Est-ce que les pages sont clairement numérotées?
- 4. **Notes de bas de page** 
	- a. Est-ce que le format des notes de bas de pages est adéquat?
- 5. **Bibliographie** 
	- a. Est-ce que la bibliographie est formatée correctement?
	- b. Comporte-t-elle un nombre suffisant de livres et d'articles savants?

### <span id="page-71-3"></span>Structure et argument

- 1. **Plan** 
	- a. Est-ce que votre devoir est clairement organisé?
#### 2. **Introduction**

- a. Est-ce que votre introduction situe précisément le sujet (en répondant aux questions, où, qui, quoi, quand, pourquoi?)?
- b. Est-ce qu'elle révèle l'importance du sujet?
- c. Est-ce que la problématique et l'hypothèse sont clairement identifiées?
- d. L'introduction est-elle concise?

### 3. **Utilisation des preuves**

- a. Est-ce que les propos sont suffisamment soutenus?
- b. Est-ce que les preuves apportées sont pertinentes à votre fil argumentatif?

### 4. **Citations**

a. Est-ce que les citations sont intégrées dans le corps du texte pour soutenir et illustrer votre argument? Sans, par leur trop grand nombre, distraire le lecteur de votre argumentation?

### 5. **Conclusion**

- a. Est-ce que vos arguments principaux sont résumés?
- b. Est-ce que vous dévoilez les implications de votre sujet de recherche et les avenues de recherche à approfondir?

### Style d'écriture

### 1. **Orthographe**

a. Avez-vous vérifié l'orthographe à l'aide d'un logiciel spécialisé (<u>BonPatron</u>, par exemple) ou de votre traitement de texte?

### 2. **Grammaire**

a. Vous êtes-vous assuré que la syntaxe, la ponctuation, la concordance des verbes, les conjugaisons et les accords sont correctement employés?

### 3. **Style**

a. Avez-vous éliminé les phrases trop longues, les phrases inutiles et les répétitions?

### 4. **Paragraphes**

- a. Est-ce que chaque paragraphe explore **un** aspect de votre hypothèse?
- b. Est-ce que l'enchaînement des paragraphes est logique?

# MODÈLE DE DISSERTATION HISTORIQUE

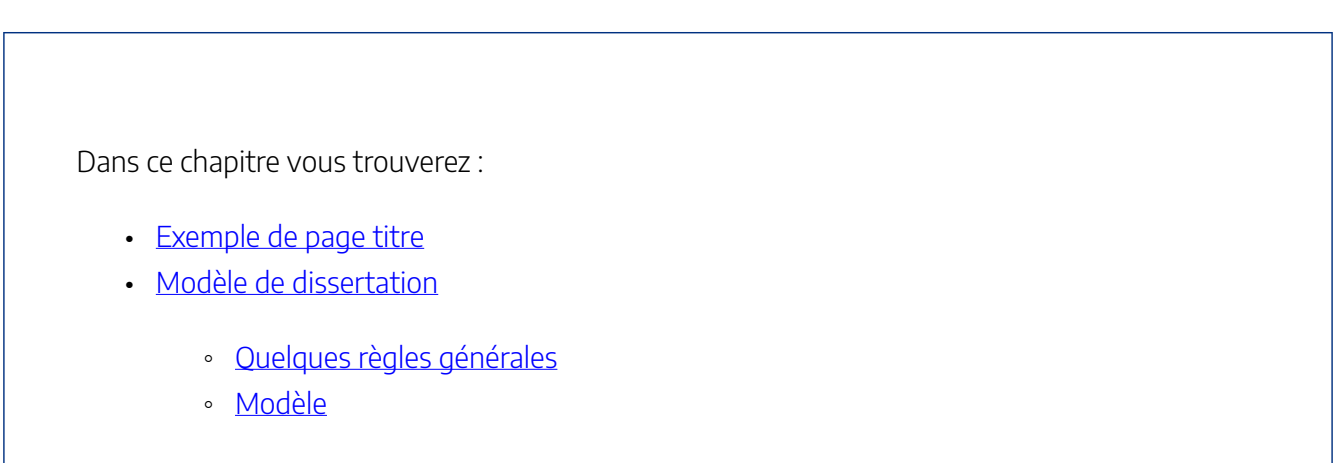

Ci-dessous figure un exemple d'une page titre et d'une dissertation historique partielle. Veuillez aussi consulter et télécharger la version PDF du [Modèle de dissertation historique.](https://ecampusontario.pressbooks.pub/app/uploads/sites/3390/2023/07/Modele-de-dissertation-historique.pdf)

# <span id="page-73-0"></span>**Exemple de page titre**

62 |

#### **Dissertation**

*L'Embarquement de Cythère. Une double vision portée sur l'idéal amoureux.* 

Par

(Prénom et nom de l'étudiant)

(Numéro de l'étudiant)

Travail présenté à la Faculté des Arts

dans le cadre du cours (Cote du cours)

donné par

(Nom du professeur)

Le (date)

Université d'Ottawa

Un bon titre évoquera la thèse défendue. Un excellent titre sera précis : il évoquera le contexte historique ou la date par exemple.

# <span id="page-74-0"></span>**Modèle de dissertation**

### <span id="page-74-1"></span>Quelques règles générales

- Les paragraphes commencent par un alinéa.
- La 1 $^{\text{ere}}$  page (la page titre) n'est pas numérotée.
- Les marges sont à 2,5 cm.
- Le corps du texte est écrit à 12 points double interligne.
- Des commentaires peuvent être présentés dans la note de bas de page (ex. : « Ces deux toiles sont mises en annexe »).
- La référence à un titre en anglais respecte la ponctuation originale.
- La citation courte est intégrée au texte.
- La citation longue est mise en retrait à interligne simple.

### <span id="page-75-0"></span>Modèle

1

Valenciennes était une ville importante au XVII<sup>e</sup> siècle. Suscitant les convoitises du Roi-Soleil, elle fut arrachée des Pays-Bas espagnols et devint française dès 1678<sup>3</sup>. C'est dans ce territoire encore occupé par des forces armées que naquit, six ans plus tard, le fils du carreleur Jean Philippe Watteau. Promis selon la tradition au métier paternel, le petit Jean Antoine avait pourtant un talent bien personnel pour le dessin<sup>4</sup>. Flairant ce don, son père eut tôt fait de le placer sous les instructions du maître Gerin, peintre officiel de la municipalité. Ainsi s'orientait le destin du jeune Watteau. Poussé par sa passion des beaux-arts, il déménagea vers 1702 à Paris, centre culturel en effervescence<sup>5</sup>. Au fil des années, c'est dans cette ville qu'il construisit sa carrière. Il y rencontra notamment Jean de Julienne qui devint son ami, son mécène et l'un de ses biographes<sup>6</sup>. Or, contrairement à son protégé, ce riche manufacturier était proche de la haute aristocratie française. Il fut même anobli en 1736 et devint la même année Chevalier de l'ordre de Saint-Michel. Profitant de sa fortune personnelle, c'est lui qui commanda en 1718 la toile passée à la postérité sous le nom de *L'Embarquement pour Cythère*. Dans cette reproduction de son chef-d'œuvre accepté un an auparavant à l'Académie royale, Watteau définit encore plus clairement le style dont il était devenu maître, celui de la fête galante<sup>7</sup>. Ce thème nouveau allait devenir l'un des emblèmes du souffle de changements qui balaya les mœurs françaises à l'époque de la Régence.

<sup>1</sup> Félicien Machelart, « Valenciennes au temps de Watteau », dans François Moureau et Margaret Morgan Grasselli (dir.), *Antoine Watteau (1684-1721) : le peintre, son temps et sa légende*, Genève-Paris, Éditions Clairefontaine, 1987, p. 3.

<sup>2</sup>C. Lewis Hind, *Watteau*, Londres et New-York, Frederick A. Stokes Co, 1910, p. 19.

<sup>3</sup>Jerôme de la Gorce, « Watteau à L'Opéra », dans François Moureau et Margaret Morgan Grasselli (dir.), *Antoine Watteau (1684-1721) : le peintre, son temps et sa légende*, Genève-Paris, Éditions Clairefontaine, 1987, p. 11.

<sup>4</sup>*Ibid*.

 $5$  Ces deux toiles sont mises en annexe.

#### **La galanterie et les arts**

En exploitant un pareil thème, ce peintre participait au débat sur l'Amour qui s'amplifiait à son époque. En effet, il ne fut ni le seul ni le premier à l'avoir exploité dans son œuvre. Il faut remarquer que le sujet du voyage pour Cythère appartient à une tradition antérieure au Siècle des Lumières<sup>8</sup>. Au temps d'Henri IV, il avait déjà été exploré à travers le vocabulaire chrétien du *Ballet des pèlerins d'amour*. Au XVII<sup>e</sup> siècle, Corneille donna une nouvelle identité aux pèlerins de son *Voyage à Cythère* : il les baptisa Amour, Vertu et Devoir.

Le thème ne cessait de se répandre si bien que pendant les dernières années du Grand Siècle, il fit son apparition à l'Opéra. Sur la grande scène, les artistes présentèrent bientôt l'*Aricie* à un public friand des aventures vécues par quelques couples réunis pour honorer Vénus. À l'aube de la Régence, le périple pour Cythère était devenu le conte d'actualité. Ce thème fut tant exploité qu'il fut bientôt jugé dépassé par la haute société<sup>9</sup>.

Mais à la Foire, la donne était différente. Les amours cythéréennes

2

continuaient d'être applaudies après la mort du roi Louis XIV. Vers 1717, au moment où Watteau conçut son *Pèlerinage pour Cythère*, il assistait à des pièces de théâtre présentées dans les rues de Paris. Les troupes ambulantes y jouaient diverses œuvres telles que les *Amours déguisés* de Fuzelier, le *Festin de Pierre* d'Octave ou encore les *Aventures de Cythère* de Charpentier<sup>10</sup>. L'art bouillonnant qui entourait Watteau le poussa conséquemment à formuler sa propre vision du voyage d'amour<sup>11</sup>. Pour lui, comme pour un bon nombre de ses compatriotes, la fête galante n'était pas synonyme de débauche. Ce n'est pas parce

<sup>6</sup>Robert Tomlinson, *La fête galante*, Watteau et Marivaux, Genève, Librairie Droz, 1981, p. 49.

<sup>8</sup>*Ibid*.

<sup>9</sup>Michael Levey, "The Real Theme of Watteau's Embarkation for Cythera", *The Burlington Magazine*, vol. 103, nº 698 (mai 1961), p. 182.

que les nobles semblaient pratiquer une sexualité relâchée que le reste de la population parisienne s'exprimait de la même manière. Par exemple, l'abbé Laurent Bordelon brosse un portrait très neutre d'une fête galante aboutissant au village d'Auteuil :

3

Mme d'Auteuil invita la compagnie à se promener dans son parc, et ensuite par une porte de derrière, à l'entrée du bois de Boulogne, qui est en ce lieu d'une futaie charmante et vénérable par son antiquité; après quoi elle la conduisit dans un salon où l'on avait servi un excellent ambigu. La fraîcheur des fleurs et des fruits y était mêlée au fumet des viandes les plus délicates : et sept ou huit sortes de liqueurs exquises augmentaient la disposition qu'on avait à la joie. On sortit à sept heures de ce salon pour aller de dessus une terrasse voir le soleil se coucher dans la Seine  $\left[\ldots\right]^{12}$ .

Et, l'abbé Bordelon ne fut pas le seul à défendre cette perspective. Plusieurs

<sup>7</sup>*Ibid*., p. 116-117.

chroniqueurs virent dans la fête galante le symbole innocent de loisirs variés<sup>13</sup>. Elle évoquait les plaisirs mondains de faire de longues promenades, de profiter des haltes musicales, de prendre des repas. Dans la littérature de Marivaux, elle était associée avec un idéal très moral : « l'Amour devrait avant tout reposer sur l'affectuosité  $v^{14}$ . C'est dire que les mœurs étaient sujettes à réflexions et que les conclusions apportées par les acteurs de l'Ancien Régime divergeaient à bien des égards. Tous n'adhéraient pas au prosaïsme dont un groupe d'aristocrates faisait la publicité. *L'Embarquement pour Cythère* livrait un message qui s'inscrivait dans un mouvement de réflexions suscitant des réactions diverses.

<sup>10</sup>Laurent Bordelon, *Un magistrat du XVIIe siècle*, Paris, Droz, 1938, p. 58-74.

<sup>11</sup>François Moureau, *Le goût italien dans la France Rocaille. Théâtre, musique et peinture (v. 1680-1750)*, Paris, Pups, 2011, p. 209.

<sup>12</sup>R. Tomlinson, *Op. cit*., p. 73.

|

# RESSOURCES ADDITIONNELLES

### Ressources générales

CENTRE D'AIDE À LA RÉDACTION DES TRAVAUX UNIVERSITAIRES. « Aide à la rédaction des travaux universitaires », *Université d'Ottawa* [[Aide à la rédaction des travaux universitaires | Études](https://www.uottawa.ca/etudes/soutien-academique/aide-redaction-travaux-universitaires) [\(uottawa.ca\)](https://www.uottawa.ca/etudes/soutien-academique/aide-redaction-travaux-universitaires)] (page consultée le 17 juillet 2023).

CENTRE DE MENTORAT ÉTUDIANT. « Centre de mentorat étudiant », *Université d'Ottawa* [\[Centre](https://www.uottawa.ca/faculte-arts/vie-etudiante-services/centre-mentorat-etudiant) [de mentorat étudiant | Faculté des arts \(uottawa.ca\)\]](https://www.uottawa.ca/faculte-arts/vie-etudiante-services/centre-mentorat-etudiant) (page consultée le 17 juillet 2023).

### Recherche et rédaction

CENTRE D'AIDE À LA RÉDACTION DES TRAVAUX UNIVERSITAIRES. *Outils de rédaction. Deuxième édition*. St. Joseph Communications, 2016 [[outils\\_de\\_redaction.pdf \(uottawa.ca\)](https://sass.uottawa.ca/sites/sass.uottawa.ca/files/outils_de_redaction.pdf)].

DEKKER, Jennifer. « Guide de recherche en histoire », *Université d'Ottawa*, le 20 juin 2023 [[https://uottawa.libguides.com/History-fr\]](https://uottawa.libguides.com/History-fr) (page consultée le 17 juillet 2023).

HEMINGWAY, Ann, Jennifer DEKKER et Catherine LACHAÎNE. *Compétences informationnelles : Principes fondamentaux*. eCampus Ontario, le 16 mai 2022 [\[Compétences informationnelles: Principes](https://ecampusontario.pressbooks.pub/competencesinformationapprenant/) [fondamentaux – Publication de livres en toute simplicité \(pressbooks.pub\)](https://ecampusontario.pressbooks.pub/competencesinformationapprenant/)] (page consultée le 17 juillet 2023). CC BY-NC-SA 4.0.

INFOTRACK. « InfoTrack. Formations aux compétences informationnelles », *Université de Genève*, 2022 [[InfoTrack : Formation aux compétences informationnelles \(unige.ch\)](https://infotrack.unige.ch/)] (page consultée le 21 juillet 2023). CC BY-NC-SA 4.0.

JUTRAS, Sylvie. *Mon compagnon de rédaction scientifique*. Montréal, Éditions JFD, 2019, 288 p.

LÉTOURNEAU, Jocelyn. *Le coffre à outil du chercheur débutant. Guide d'initiation au travail intellectuel*. Montréal, Éditions du Boréal, 2006, 264 p.

BONPATRON. « Éditeur », *BonPatron* [[« BonPatron » correcteur d'orthographe et de grammaire en ligne](https://bonpatron.com/fr/) [pour les textes français\]](https://bonpatron.com/fr/) (page consultée le 18 juillet 2023).

BUREAU DE LA TRADUCTION. « Outils d'aide à la rédaction », *Gouvernement du Canada*, le 1 février 2023 [\[Outils d'aide à la rédaction – Ressources du Portail linguistique du Canada – Langues – Identité](https://www.noslangues-ourlanguages.gc.ca/fr/outils-tools/index-fra) [canadienne et société – Culture, histoire et sport – Canada.ca \(noslangues-ourlanguages.gc.ca\)\]](https://www.noslangues-ourlanguages.gc.ca/fr/outils-tools/index-fra) (page consultée le 18 juillet 2023).

CENTRE DE RECHERCHE INTER-LANGUES SUR LA SIGNIFICATION EN CONTEXTE. « Dictionnaire électronique des synonymes (DES) », *Centre de recherche inter-langues sur la signification en contexte*, le 4 juillet 2023 [\[CRISCO – Dictionnaire des synonymes \(unicaen.fr\)](https://crisco4.unicaen.fr/des/)] (page consultée le 24 juillet 2023).

CENTRE NATIONAL DE RESSOURCES TEXTUELLES ET LEXICALES. « CNRTL. Centre national de ressources textuelles et lexicales », *Outils et ressources pour un traitement optimisé de la langue*, 2012 [\[Centre](https://www.cnrtl.fr/) [National de Ressources Textuelles et Lexicales \(cnrtl.fr\)\]](https://www.cnrtl.fr/) (page consultée le 24 juillet 2023).

DE VILLIERS, Marie-Éva, Annie DESNOYERS et Karine POULIOT. *La nouvelle grammaire en tableaux*. Montréal, Québec Amérique, 2015, 316 p.

GOUVERNEMENT DU QUÉBEC. « Outils et ressources en libre accès pour l'apprentissage du français », *Gouvernement du Québec*, le 1 juin 2023 [\[Outils et ressources en français | Gouvernement du Québec](https://www.quebec.ca/education/apprendre-le-francais/outils-ressources) [\(quebec.ca\)](https://www.quebec.ca/education/apprendre-le-francais/outils-ressources)] (page consultée le 24 juillet 2023).

OFFICE QUÉBÉCOIS DE LA LANGUE FRANÇAISE. *Le français au bureau*. Québec, Les Publications du Québec, 2014, 985 p.